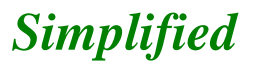

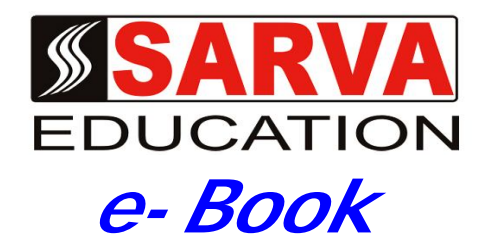

# **C & C++ LANGUAGE**

*SARVA EDUCATION SM - An I.T & Skill Advancement Training Programme, Initiated by SITED® -India*

# **An ISO 9001:2015 Certified Organization**

**Legal:** *No part of this e-book publication may be reproduced, stored in retrieval system or transmitted in any form or by any means, electronic, mechanical, photocopying, and recording otherwise, without the prior permission of the abovementioned Organization. Every possible effort has been made in bringing out the text in this e-book correctly and completely to fulfill the aspirations of students. The Organization does not take any warranty with respect to the accuracy of the e-book and hence cannot be held liable in any way for any loss or damages whatsoever. This book shall be used for non commercial I.T Skill Advancement awareness programme, not for commercial purposes publicly.* 

*This is an independent work, complied solely for information and guidance for students studying under Organization's I.T & Skill Advancement Training literacy awareness Programmes. The informations have been compiled from various sources. The Organization does not assume any responsibility for performance of any software, or any part thereof, described in the e-book. Product Names mentioned are used for identification/IT literacy awareness purposes only and may be trademarks of their respective companies. All trademark, contents referred to in the e-book are acknowledged as properties of their respective owners. The Centre Head & students should, in their own interest, confirm the availability of abovementioned e-books titles features or softwares from their respective authorized Companies or Owners or dealers.*

# *UNITS AT A GLANCE*

# **UNIT- I**

# **C LANGUAGE.….………….……………..… 02 to 20**

# **UNIT- II**

# **C++ LANGUAGE…………....... 21 to 36**

# **Unit-I**

# **C LANGUAGE**

# **CHAPTER-1**

# **INTRODUCTORY CONCEPTS**

#### **Computer Languages**

The functioning of a computer is controlled by a set of instructions (called a computer program). These instructions are written to tell the computer.

# **What operation to perform? Where to locate data? How to present result? When to make certain decisions?**

The communication always needs a common language or terminology. The language used in the communication of computer instructions is known as the programming language into this language. The computer has its own language and any communication with the computer must be in its language or translated into this language.

A language is a system of communication. We communicate to one another our ideas and emotions by means of language. Similarly, a computer language is a –mean of Communication, which is used to communicate between people and the (Computer). Using some computer language a programmer can still the computer what he wants to do. Computer languages divide in three parts**:-**

- **1. Machine languages (low level languages)**
- **2. Assembly (or symbolic) languages, and**
- **3. High level languages**

# **1. Machine Language**

Computers are made of two-state electronic components which can understand only pulse and no-pulse (or '1' and '0') conditions. Therefore, al instructions 'and data should be written using binary -codes 1 and 0. The binary code is called the machine code or machine language

Computer does not understand English, Hindi or Tamil. They respond only to machine language. Added to this, computers are not identical in design. Therefore, each-computer has its own machine language. (However, the script, 1 and 0, is the same for all computers.) This poses two problems for the user. **First,** it is a traumatic experience to understand and remember the various combinations of 1 'sand O's representing numerous data and instructions. Also, writing error-free instructions is a slow process. **Secondly,** since every machine has its own machine language, the user cannot communicate with other computers (if he does not know its language). Imagine a Tamilian making his first trip to Delhi. He would face enormous obstacles as soon as he moved out for shopping. A language barrier would prevent him from communicating.

#### **2. Assembly Language**

An assembly language uses machine codes rather than numeric codes (as used in machine language). For example, ADD or A is used as a symbolic operation code to represent addition and SUB or S is used for subtraction. Memory locations containing data are given names .such as TOTAL, MARKS, TIME, MONTH, etc. As the computer understands only machine-code instructions, a program written in assembly language must be translated into machine language before the program is executed. , This translation is done by a computer program referred to as an assembler.

# **3. High Level Language**

The assembly language is again a machine-oriented language and hence the program has to be different for different machines. The programmer should remember machine characteristics when he prepares a program. Writing a program in assembly language is still a slow and tedious task. High label languages are BASIC, COBOL, and FORTRAN etc.

These languages consist of a set of words and symbols and one can write programs using these in conjunction with certain rules like 'English' languages. These languages are oriented towards

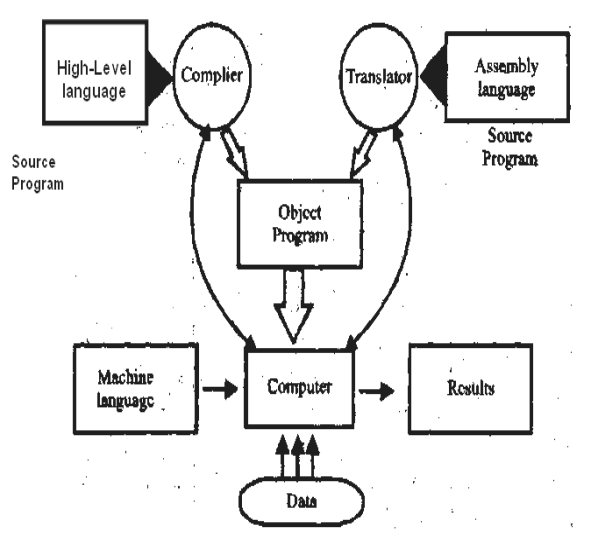

the problem to be solved or procedures for solution rather than mere computer instructions. These are more user- centered than the machine-centered languages. They are better known as high level languages.

The most important characteristic of a high level language is that it is machine independent and a program written in a high- level language can be run on computers of different makes with little or no modification. The programmer need not know the characteristic of that machine. However, such programs are to be translated into equivalent machine-code instructions before actual implementations.

A program written in a high-level language is known as the source-program and can be run on different machines using different translators. The translated program is called the object program. The major disadvantage of high-level language is that they take extra time for conversion and thus they are less efficient compared to the machine-code languages. Figure shows the system of implementing the three levels of languages.

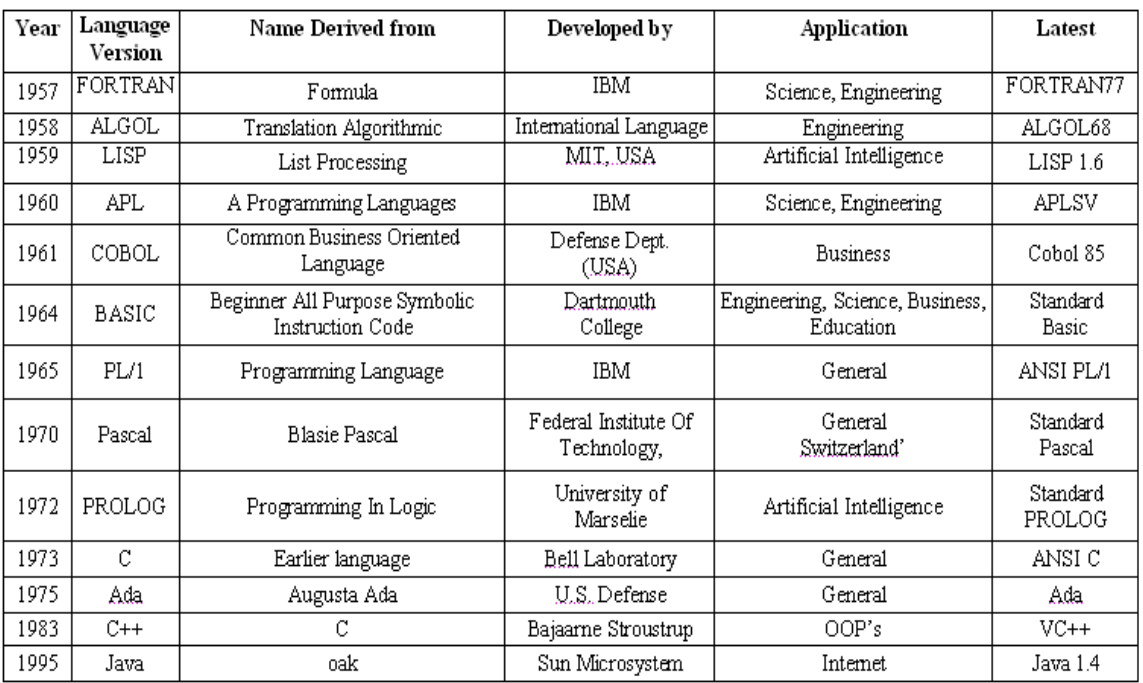

# SUMMARY OF COMMON HIGH LEVEL LANGUAGE

# **Algorithm and Flowcharts:**

**Algorithm:** The set of instruction in a sequence manner is called algorithm. **Flowcharts:** The diagrammatic representation of program is called Flow chart.

# **ALGORITHM AND FLOW CHART TO POST A CARD:**

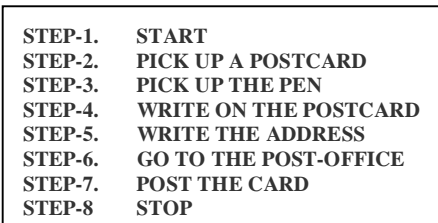

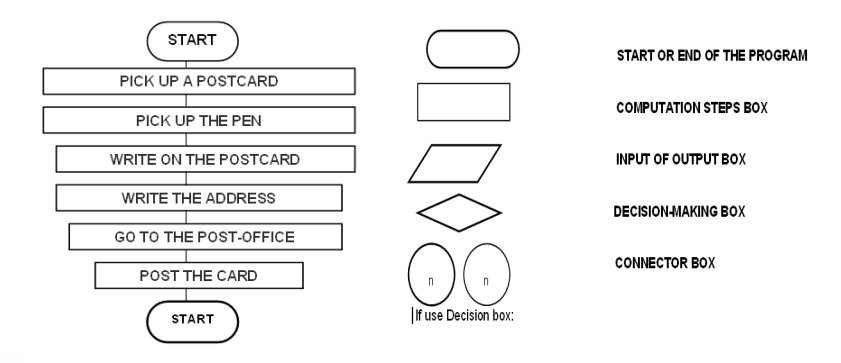

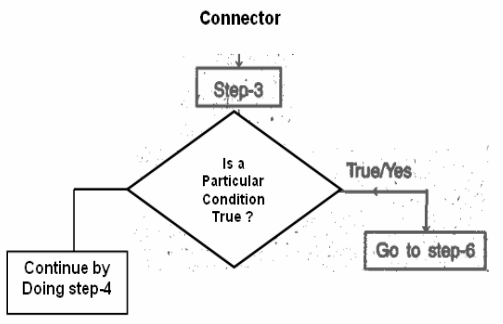

**Branching:** Branching refers to the process of the following one of two more optional paths of computations.

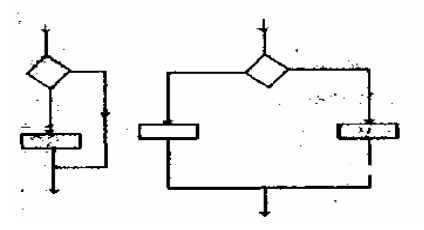

# SARVA EDUCATION (SITED) (Running- An I.T & Skill Advancement Training Programme) - 4 -

**Example:** Going to movies with your friend.

Find out the greatest among three numbers Example:

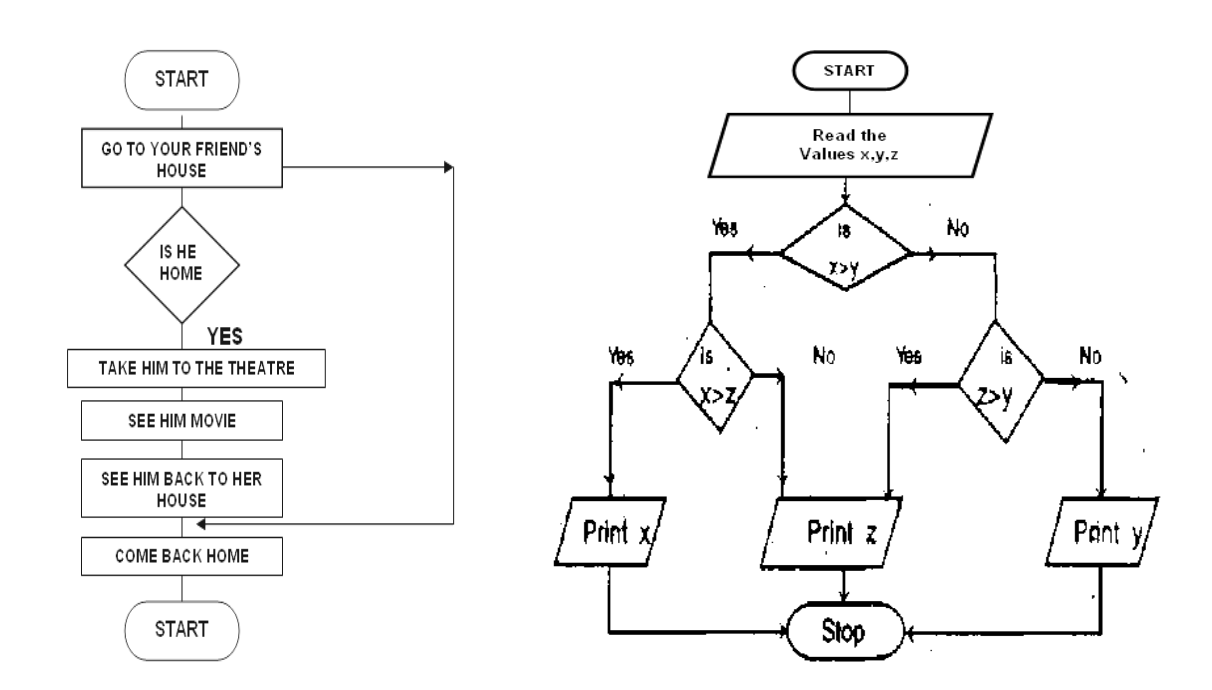

# **LOOPING:**

Repeat the statement again and again is called **loop**. And this process is called **looping**. There are two types of loop. *First* is called **DO** and **Test loop** and *second* is called **TEST** and **DO** type loop.

- **a) DO and Test loop:** In these loop firstly, we execute the statement and then Test the condition.<br>**b) TEST and DO:** In these loop firstly, we test the condition then execute the statement.
- In these loop firstly, we test the condition then execute the statement.

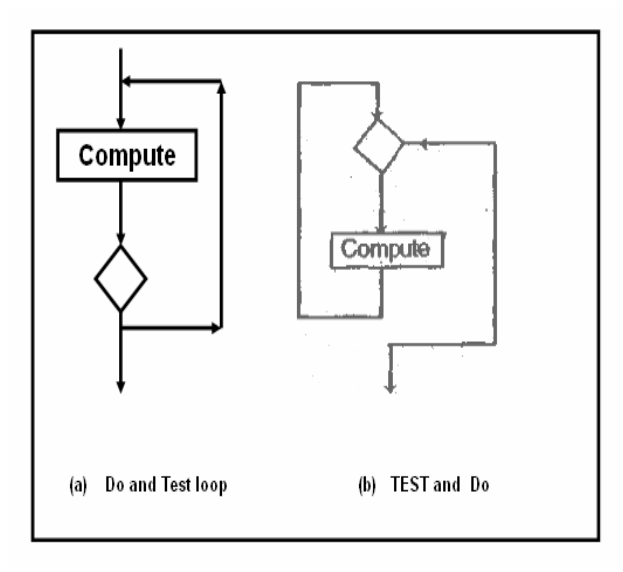

\_\_\_\_\_\_\_\_\_\_\_\_\_\_\_\_\_\_\_\_\_\_\_\_\_\_\_\_\_\_\_\_\_\_\_\_\_\_\_\_\_

# **C FUNDAMENTALS**

# **Introduction to 'C' Language**

**'C'** is a general-purpose structured programming language. **C** has certain features which are best suited for low jobs and certain features which enable the programmer to perform high level jobs, thus bridging the gap between the machine language & high level language. Earlier there was a language **'Basic combined Programming Language'** called **B**, which was modified by **Denis Ritchie** and was implemented, at **Bell Laboratories** in **1972**. This new language was called **'C'** Language. **'C'** is a middle-level language as it gives a minimal set of control and data-manipulation statements that they can use to define high-level constructs. It allows to efficiently communicating with a computer.

# **Features of 'C' Language**

# **Small Instruction Code**

The code of C Language is very small as compared to most of the languages. It needs few instruction codes to perform a job.

# **Portable**

 C Language is portable language. A language is said to be portable, if a program written in that language when taken to various other computers, runs with little or no modification.

# **No Formatting**

 C does not impose any format restriction on user as in COBOL; one can start writing from any place and end it at any place.

# **Efficient & Fast**

 Due to its variety of data types and powerful operators, programs written in C are fast & efficient.

# **Use of 'C' Language**

C language is capable of system programming and application programming. System programming refers to a class of programs that either are part of or work with operating system of the computer. System programs make the computer able of performing useful work. System programs run very quickly.

*C could be used for many types of application* like- *Developing operating system, Assemblers, Compilers, Interpreters, Editors, System Utilities, Writing TSR`s, Database Application, Networks systems.* 

# **'C' as a structure programming**

structure programming represents a procedure for describing the program in a series of stages or modules. It provides a clear and simple approach to program design. It is also called procedural language that is each statement in the language tells the computer to do something such as Get some input, add the numbers, display the output etc. A program in a procedural language is a list of instructions. The programmer creates the list of instructions and the computer carries them out.

### *Structure of 'C' Program is given below:-*

#include directive(s) main( ) { declaration of constants and variables sequence of instructions }

*Explanation of abovementioned structure program is as follow***-**C program is organized into routines:

# **Main( ) –**

It represents the routine where program execution must begin and as the name suggests is the main or controlling routine.

# **{ (Opening brace) & } (closing brace)-**

The declaration of constants and variables and the language statements that make up the sequence of instructions contained in with in a function are delimited by the opening brace { and closing brace }.

# **; (semi-colons)) –**

The declarations and executable statements within the function are separated by semi-colons.

# **The C Character Set**

**C** uses the *uppercase letters* **A to Z**, the *lowercase letters* **a to z**, the *digits* **0 to 9**, and certain special characters as building blocks to form basic program elements (e.g., *constants, variables, operators, expressions*). The special characters are listed below,

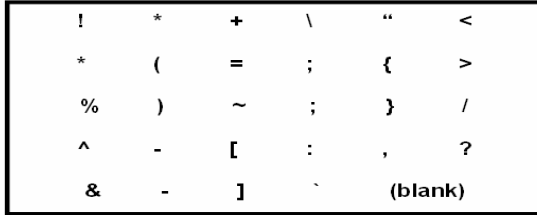

# **Identifier**

The program element is called **identifier**.

Identifiers consist of letters and digits, in any order, except that the first character must be a letter. Both upper and lowercase fetters are permitted, the underscore character ( \_ ) can also be included to be a letter. An underscore is often used in the middle of an identifier. *Example***:** the following names are valid identifiers.

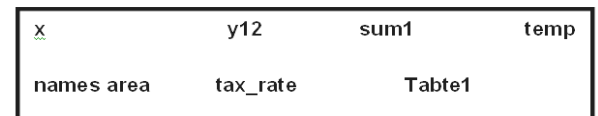

As per the characteristic of identifier we can .classified identifier into **variable and Constant**.

- **(a) Variable**
- **(b) Constant**

# **(a) Variables**

The value of identifier change during the programming is called variable.

# **(b) Constant**

The Fix the value of identifier in during the programming is called Constants. There are three types of constants; string constants, numeric constants and character constants.

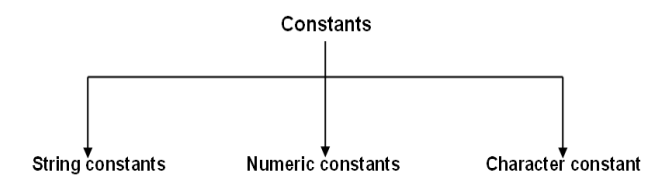

### **1. String constants**

A String constant is a sequence of alphanumeric characters enclosed in double quotation marks whose maximum length is 255 characters. *Following are the examples of valid string constants:-*

- **"The result = "**
- **"Rs. 2000,00"**
- **"This is test program by Arjun"**

# **2. Numeric Constants**

Numeric constants are positive or negative numbers. There are four types of numeric constant. Integer constant, floating point constant. hex constant and octal constant. An integer constant may either be a short integer or a long integer. A floating point constant may either be of single precision or double precision.

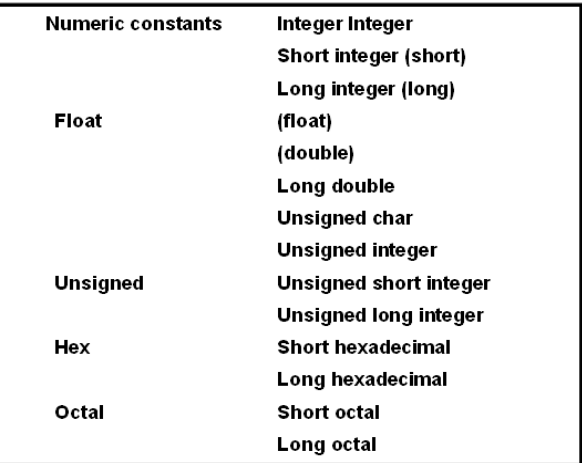

Integer constants do not contain decimal points, Variables can be declared as integers in the following ways.

**Int x, y; Short int x,y; Long int x,y;**

In the first statement, the variables x and y take integer values. In the second statement x, y are of the short integer type. The third statement declares x, y as long integer type variables.

# *I Integer type data*

The keyword 'int' stands for the integer data type in C change its size is either 16 or 32 bits.

# *II Short Integer data type*

Normally, the 'short int' is used to declare the short integer data type in C whose maximum size is 16 bits longs.

# *III Long integer data type*

Usually, the 'long int' stands for the long integer data type used in c and its size is 32 bits.

# *IV Unsigned data type*

The undersigned numbers are whole numbers and always hold positive values and the sign bit also belongs to the value. The unsigned numbers may be classified into four : unsigned char, unsigned integer, unsigned short integer and unsigned long integer. The maximum size of the unsigned integer is 16 or 32 bits.

# **(b) Floating point constants-**

 Positive or negative numbers are represented in the exponential from (similar to scientific notation).

# *Examples***-**

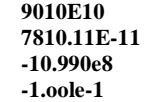

The following floating point constant with their size: Float, Double, long double.

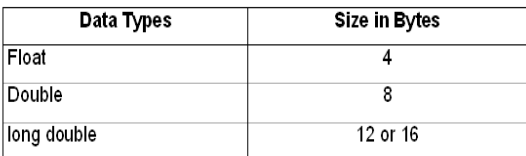

# **(c) Hex constants**

Hexadecimal numbers are integer numbers of base 16 and their digits are 0 to 9 and A to F (a to f).

# **Examples-**

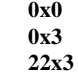

# **(d) Octal constants**

Octal numbers are integer numbers of base **8** and their digits are **0 to 7**.

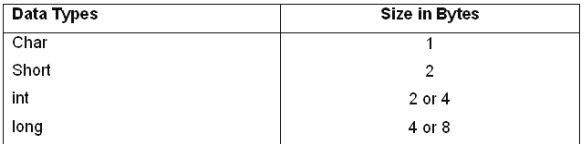

# **3. Character Constants**

A character represented within single quotes denotes a character constant.

 *Here are some examples*:-

'**A' 'a' '.' , '?'** Declaration of the character constants **char x; char x,y,z;**

The following characters are used as non-graphic characters. The backslash(\) is used to denote non-graphic character and other special characters for specific operation.

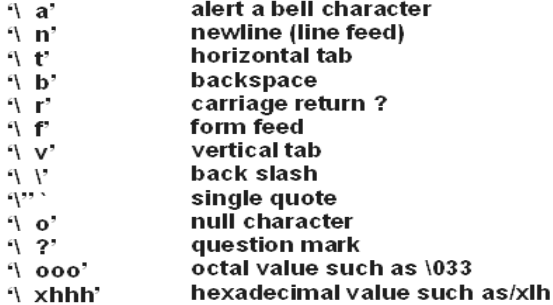

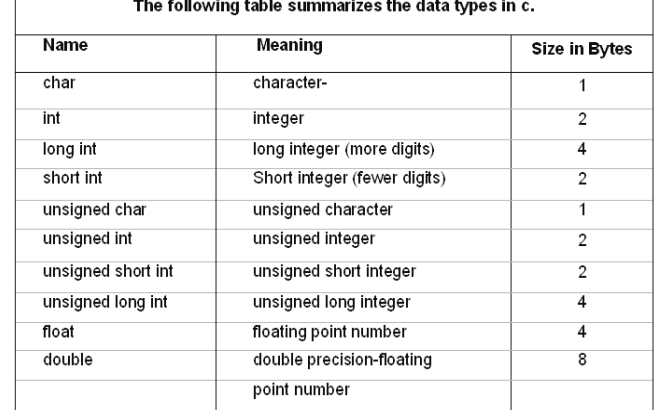

# **Parts of C Program**

- **1.** Pre-Processor Directives,
- **2.** Main Function.
- **3.** Other Functions, Definition of Function etc.
- **4.** All instructions write in tower case letter

# **Example:**

- #include<stdio.h>  $1.$
- 2.  $main()$
- $3.$  { 4.
	- print("Arjun\n");
- $5. \}$

\_\_\_\_\_\_\_\_\_\_\_\_\_\_\_\_\_\_\_\_\_\_\_\_\_\_\_\_\_\_\_\_\_\_\_\_\_\_\_\_\_\_\_\_\_\_

# **OPERATORS AND EXPRESSIONS**

# **OPERATORS**

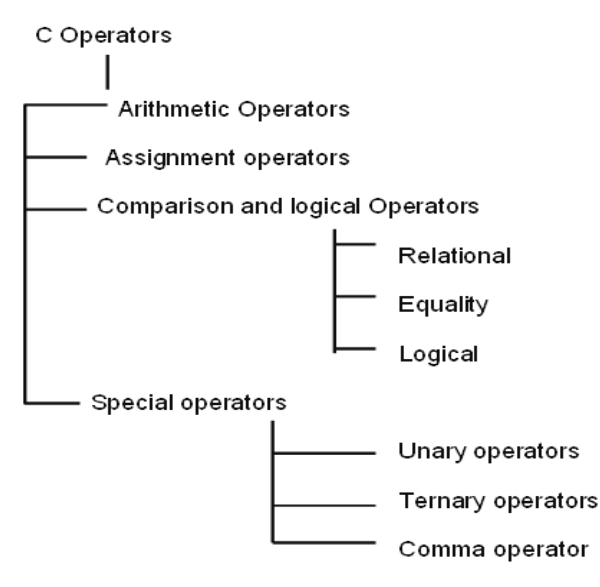

# **1. Arithmetic operator**

Arithmetic operator is used for arithmetic operations.

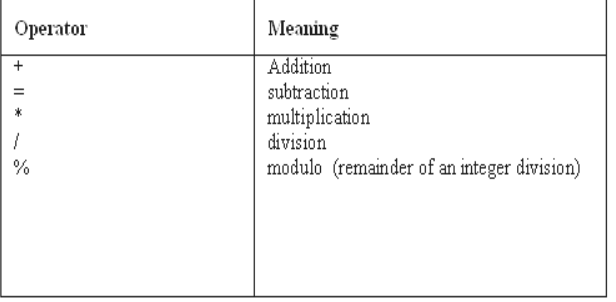

# Precedence rules for arithmetic Operators:

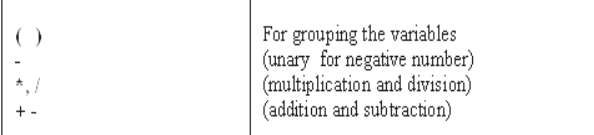

For example: if the following expression is not properly grouped using parentheses then the computer will evaluate as per the precedence.

> $X + y * x - z$  where  $x = 5$ ,  $y = 6$  and  $z = 8$ **5 + (6 \* 5) – 8**  $(5 Z + 30) - 8$ **35 – 8 27** *The result is 27*

Suppose, if we intended to evaluate the above expression as  $(x + y)$  \* **(x – z)**

Then the parentheses will be evaluated because it has the highest priority and the result will be different from the pervious expression.

 $(5 + 6)$  \*  $(5 - 8)$ **11 \* - 3 - 33**

# **2. Assignment Operators**

An assignment is used to assign back to a variable, a modified value of the present holding.

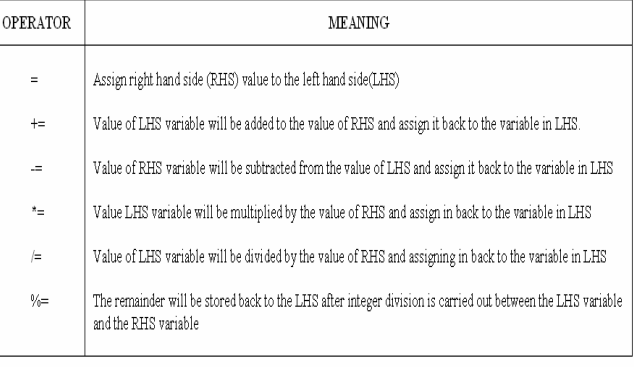

# *For Example:*

 $X + y =$  is equal to  $x = x + y$  $X - y$  is equal to  $x = x - y$ 

# **3. Comparison and Logical Operators**

The comparison operators and logical operator can be grouped into three. They are relational operators, equality operators and logical operators.

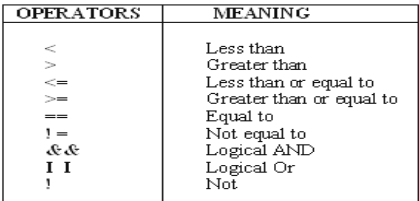

Relational Operators<br>Relational operator is used to compare the values.

**OPERATOR MEANING**  $\frac{1}{\text{Less than}}$ Greater than  $\geq$ Less than or equal to<br>Greater than or equal to  $\leq$  $\geq$ For Example:

a)

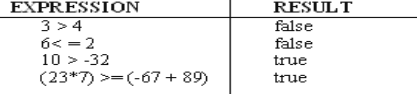

# **b) Equality Operators:**

These operator is use to check the value is equal or not.

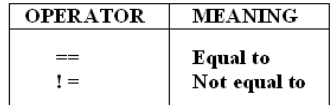

For Example:  $a = 4$ ,  $b = 6$ , and  $c = 8$ 

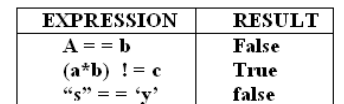

c) Logical Operators:

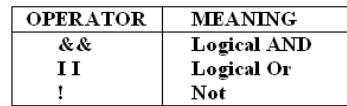

# **SPECIAL OPERATORS**

# **1. Unary Operators**

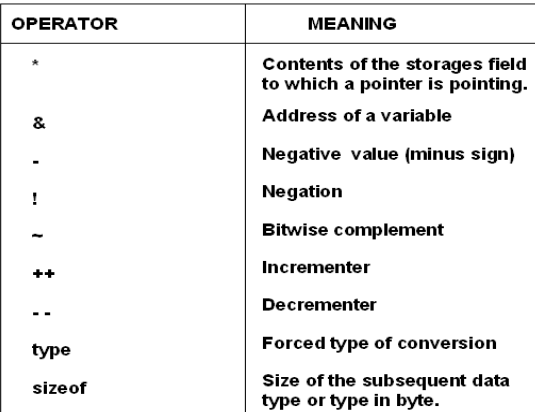

# **2. Ternary operator (?:):**

These operators are used for three expressions.

# *The Syntax:*

expression1?expression2:expression3

if the expression1 is true then expression2 is evaluate otherwise expressions will be evaluate.

# **For Example:**

# c=a>5:3:20

If c is greater than 5 than c store 3 otherwise c store 20 values.

# **3. Comma Operator :**

This operator is used as a separator in variable declaration.

int a, b, c: Float x, y, z;

# **Operator, Purpose & Example**

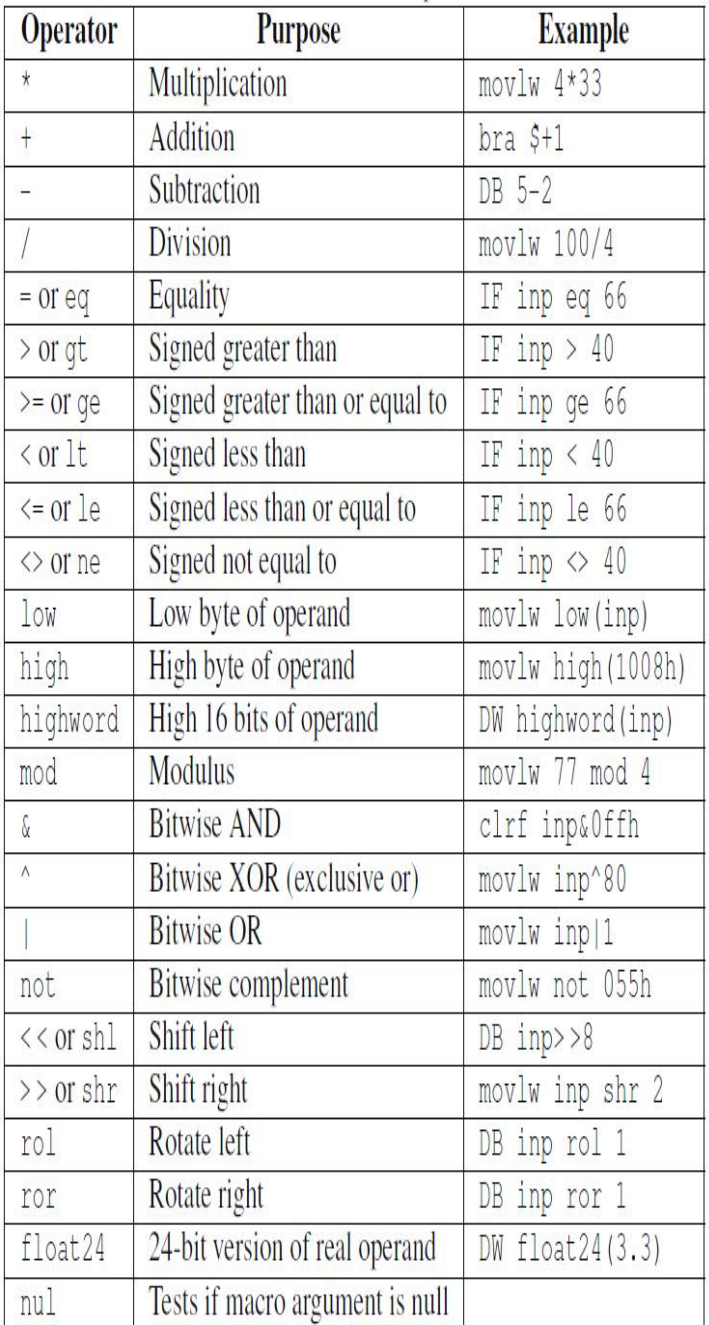

# **Operators & Associativity** Summary of Operator

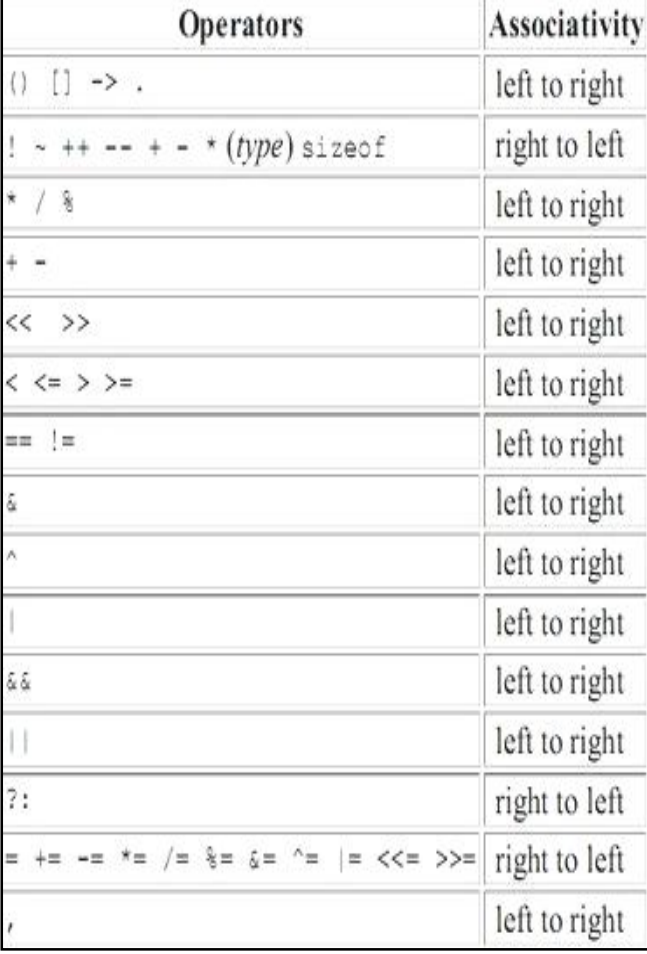

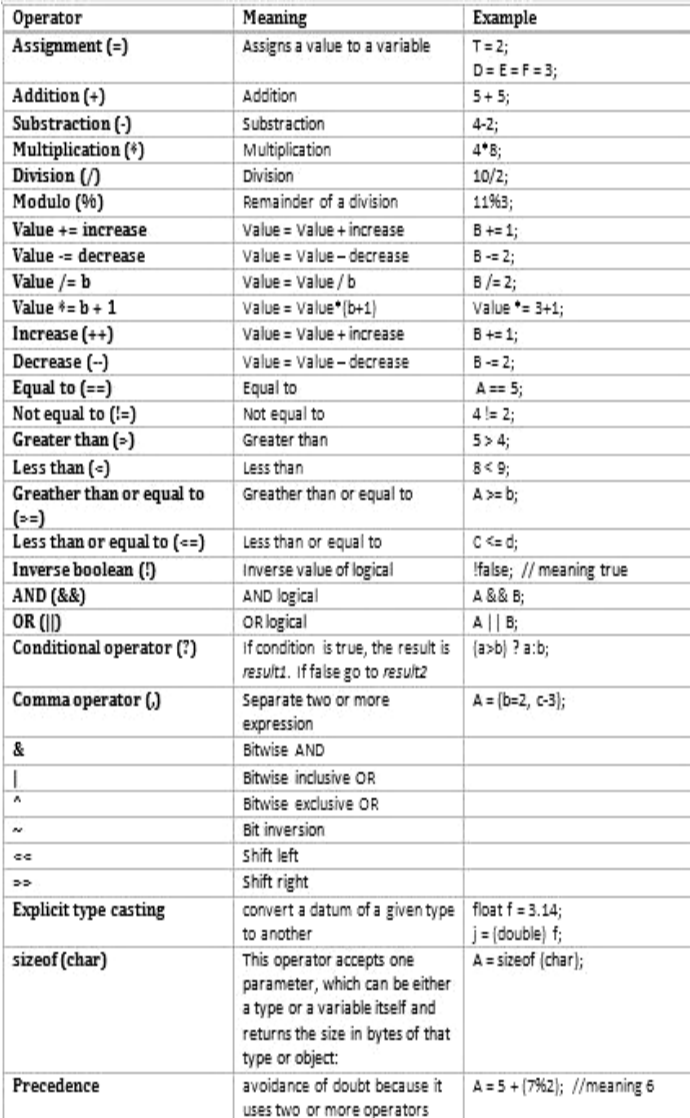

\_\_\_\_\_\_\_\_\_\_\_\_\_\_\_\_\_\_\_\_\_\_\_\_\_\_\_\_\_\_\_\_\_\_\_\_\_\_\_\_\_\_\_\_\_\_\_\_\_\_\_\_\_\_

# **DATA INPUT AND OUTPUT**

# **Single Character Input-The getchar Function**

Single characters can be entered into the computer using the C library function getchar.

In general terms, a reference to the getchar function is written as: **char variable = getchar ();**

# **Single character output -The putchar function**

Single characters can be displayed (i.e., written out of the computer) using the C library function put char.

In general terms a reference to the putchar function is written as**: putchar (character variable);**

# **Entering input data by the scant function**

Input data can be entered into the computer from a standard input device by means of the C library function scanf. *Syntax***:**

Scanf("%conversion character",&variable);

# **Conversion Character-**

It indicates the type of the corresponding date item.

# **& -**

lt indicates the data item store in computers memory.

# *Example:*

 **Int a; Scanf("%d",&a);**

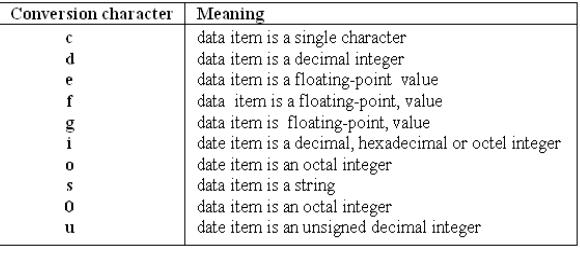

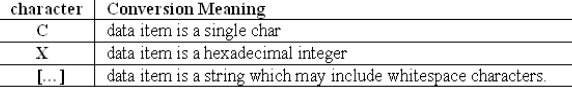

# **Writing Output Date- The printf Function**

Output data can be written from the computer onto a standard output device using the library function printf.

*Syntax***:**

printf ("%conversion charactei", variable);

# **Conversion Character-**

It indicates the type of the corresponding date item. *Example***:**

> **int a; printf("%d",a);**

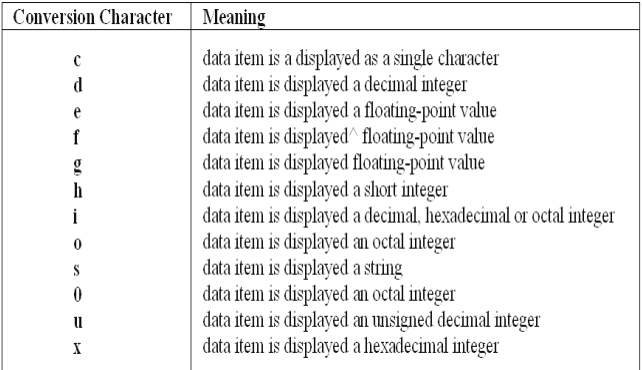

# **THE GETS AND PUTS FUNCTIONS**

**gets ( ) :** These function is used to input one or more than string in variable.

*Example***:** 

```
 char name[20];
          void main()
 { 
          gets(name);
 }
```
**puts ( ) :** These function is used to display one or more than string in variable on output.

*Example***:** Wap for entered and display line.

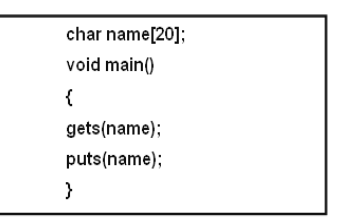

1. Example program:

1 WAP for display "SARVA"

| #include <stdio.h></stdio.h> |  |
|------------------------------|--|
| #include <conio.h></conio.h> |  |
| void main()                  |  |
|                              |  |
| ſ                            |  |
| prirtf("SARVA\n");           |  |
| getch();                     |  |
|                              |  |

#### **Output SARVA**

2. Example program: 2 WAP for Addition of three Nos.

```
#include<stdio.h>
#include<conio.h>
void main()
ş
int a,b,c;printf("enter the value of a \ln");
scanf("%d",\&a);printf("enter the value of b \nvert n");
scanf("%d", &b);
c=a+b;
printf("the value of c = 9/6d", c);
getch();
ł
```
- Output: enter the value of a 6 enter the value of b 6 the value of  $c=12$
- **3. Example program:** 3 WAP for Simple interest

```
#include<stdio.h>
#include<conio.h>
void main()
float p,r,t,si;
clrscr()printf("enter the value of principle\n"
scanf("%f",&p);
printf("enter the value of rate \n");
scanf("%f",&r);
printf("enter the value of time \n");
scanf("%f",&t);
si=(p*r*t)/100;
printf("the result of si =%f",si);
getch();
}
```
# Output

```
Enter the value of principle
1000
enter the value of rate
enter the value of time
the result of si=40.000000
```
**4. Example program:** 4 WAP for entered line and Display line.

```
#include<stdio.h>
 #include<conio.h>
void main() 
{ 
char name[10];
clrscr();
printf("enter the line\n");
gets(name);
puts(name);
}
```
 **Output**  enter the line India is great India is great

**5. Example program:** 5 Wap for entered & display a single character

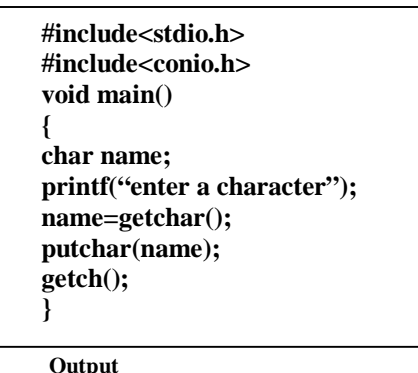

Enter a character a

**6. Example program:** 6 Wap for Area of Circle.

```
#include<stdio.h>
#include<conio.h>
void main()
{
float pi=3.14,r,a;
clrscr();
printf("enter the radius\n");
scanf("%f",&r);
a=pi*(r*r);
printf("the area of circle=%f",a);
getch();
}
```
# **Output**

 enter the radius 3 the area of circle=28.260000

\_\_\_\_\_\_\_\_\_\_\_\_\_\_\_\_\_\_\_\_\_\_\_\_\_\_\_\_\_\_\_\_\_\_\_\_\_\_\_

# **DECISION CONTROL STRUCTURES**

# **Introduction**

In **C** programming the following main type of Decision statement used for implementing the decision; control instruction.

- **1. The if- statement**
- **2. The if- else statement**
- **3. The conditional operator.**
- **4. Switch case statement**

# **1. The if- statement**

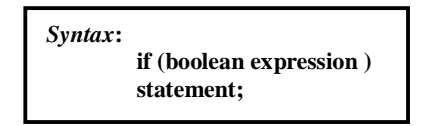

# *Example***:**

# **if (a>b)**

 **printf("a is greater then b");**

Here, we given the condition that if **a** is greater then b that time the **a** is greater than **b** will be displayed on the screen

# **2. The If- else statement**

These statements execute statement1 when is condition true and also execute statement2. when is condition false.

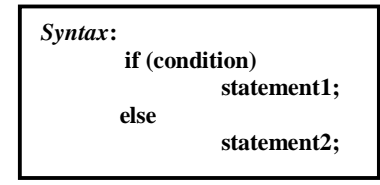

*Example***:** 

```
 if (a>b)
 printf("a is greatest");
 else
 printf(" b is greatest");
```
 Here, if a>b then print **a** is greatest statement. And if condition is false then it will print **b** is greatest.

In use nested if we use another if in under of if

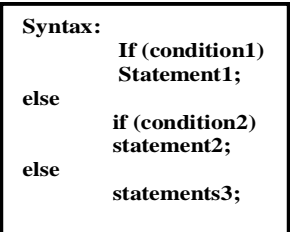

# **Example:if(a>b)**

 **printf('ca is greter than b"); else**  $if(a=-b)$  **printf(" a is eqaul to b"); else printf (" b is greater than a");'**

Here, if a>b, in true it will print a is greter than b else check again the  $a = b$ , in true it will print a is eqaul to b else print b is greater than a.

# **3. The conditional operator**

*Syntax***:**

**expression 1 ?expression 2:expressioh3**

*example***:**

 int a,c;  $c=(a>8$ ?3:6);

Here, this statement will store 3 in c if a is greater then 8 otherwise it will store 6 in c.

# **4. Switch case statement**

This statement uses a particular group of statements to be choosed from several available groups.

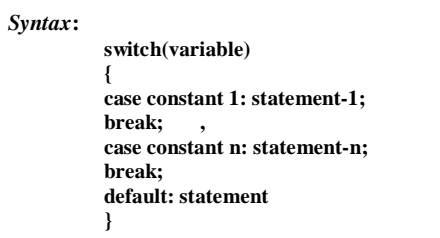

*Example program* **1: Wap for greatest among two Nos.**

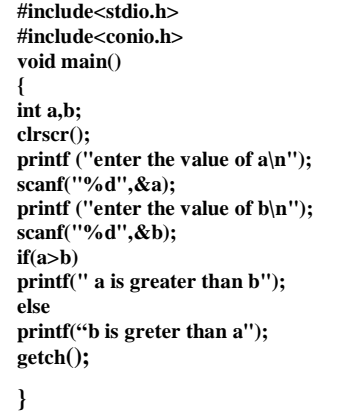

# **Output**

 enter the value of a 5 enter the value of b 6 b is greter than a

*Example program* **2: Wap for greatest among three Nos.**

```
#include<stdio.h>
#include<conio.h>
void main()
int a,b,c;
nt a, w,<br>clrscr();<br>printf("enter the value of a\n");<br>scanf("%d",&a);<br>printf ("enter the value of b\n");<br>scanf("%d",&b);
scam("\car", \car);<br>printf("enter the value of c\n");<br>scanf("%d",&c);<br>if((a>b)&(a>c))<br>printf ("a is greater");
else
if(b>c)printf("b is greater");
.<br>else
printf("c is greater ");
getch();
```
# **Output**

```
 enter the value of a
 1
 enter the value of b
\mathfrak{D} enter the value of c
 3
 c is greter
```
*Example program* **3: Wap for leap year.**

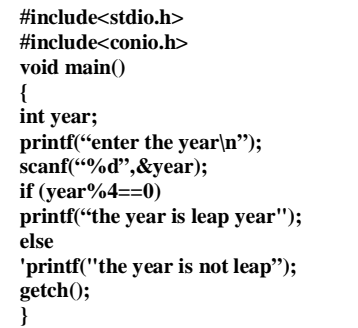

### **Output**

 enter the year 2000 the year is leap year

```
#include<stdio.h>
#include<conio.h>
void main()
{
int ch;
printf("enter the choice\n");
scanf("%d",&ch);
switch(ch)
{ 
case 1 : printf("Sunday");
break;
case 2 : printf ("Monday");
break;
Case 3 : printf("Tuesday");
break;
case 4 : printf("Wednesday");
break;
case 5 : printf("Thursday");
break;
case 6 : printf("Friday");
break;
case 7 : printf("Saturday");
break;
default: printf(" Invalid choice");
getch();
                }}
```
**Output**

 enter the choice 6 Friday

**\_\_\_\_\_\_\_\_\_\_\_\_\_\_\_\_\_\_\_\_\_\_\_\_\_\_\_\_\_\_\_\_\_\_\_\_\_\_\_\_**

# **LOOP CONTROL STRUCTURES**

# **Introduction**

- **1. while Statement**
- **2. do-while Statement**
- **3. for Statement**

In every loop three things are main- initialization of counter variable, condition, counter variable (increment/decrement purpose)

# **1. while Statement**

This loop is test-Do type of loop, means first it check the condition and then execute the statement.

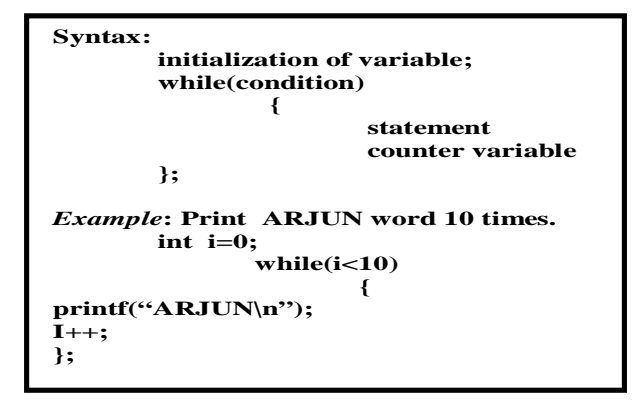

# **2. do-while Statement**

This loop is Do-test type of loop, means first it executes the statement and then checks the condition .

**Syntax: initialization of variable; do { statement; counter variable;**

 **}while (condition );** 

*Example***: Print ARJUN word 10 times.** 

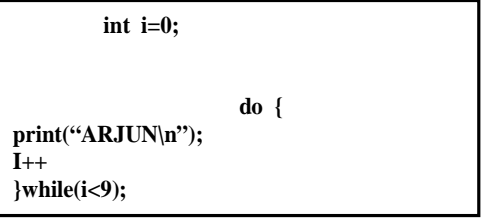

# **3. for Statement**

This loop is test-Do type of loop, means first it check the condition and then execute the statement.

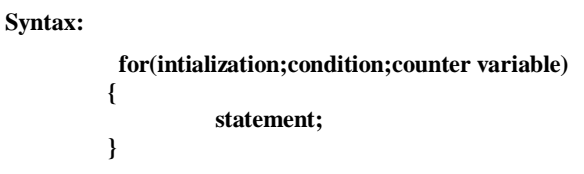

**Exmple program 1: Wap to print 10 Nos using while loop.**

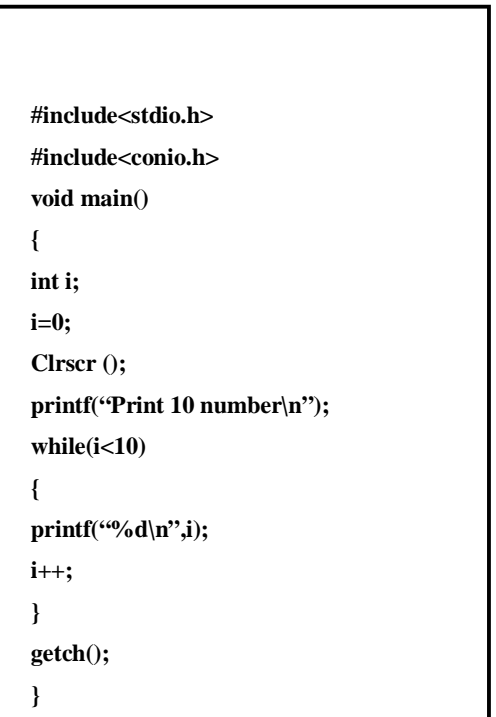

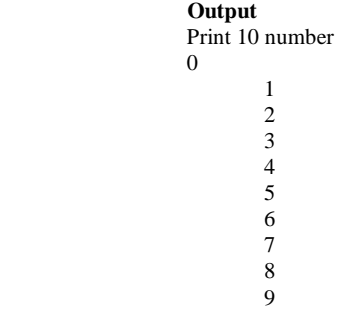

**Example program 2: Wap to print 10 Nos using do-white loop.**

```
#include<stdio.h>
#jnclude<conio.h>
void main()
{
int i;
i=0;
clrscr();
printf("Print 10 number\n");
do 
{
printf("%d\n",i);
i++;
}
while(i<10);
getch();
}
```
# **Output**

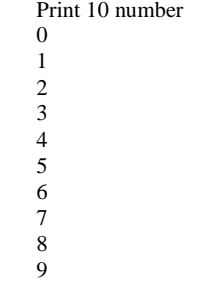

```
#include<stdio.h>
       #include<conio.h>
       void main()
       {
       int i;
       clrscr();
       printf("Print 10 number\n");
        for(i=0;i<10;i++)
 {
         printf("%d\n",i);
 }
         getch();
 }
```
# **Output**

**\_\_\_\_\_\_\_\_\_\_\_\_\_\_\_\_\_\_\_\_\_\_\_\_\_\_\_\_\_\_\_\_\_\_\_\_\_\_\_\_\_\_\_\_\_\_\_**

# **FUNCTION**

# **Introduction**

The self contain program is called function. For create the function the following three major steps are necessary.

- **1. Function Prototype**
- **2 Function definition**
- **3. Function calling**

# **1. Function Prototype**

In these, we define the type of function. As per the data type we can define function also. (int function, float function, double function, char function and void function.)

In first four type of function return the value but void function not return nothing.

**As per the use argument in function there are following type**

*According to the argument there are following function:*

# **Without argument**

In these we not use any argument. *Example***:** void arjun();

# **With Argument**

In these we use any argument *Example***:** void arjun(int a, int b);

# **With Argument and return**

In these we use any argument with return type *Example***:** void arjun(int a);

return(a);

# **2. Function definition**

In these we write the statement which we want to execute by the function.

# *Example***:**

 **void arjun() { print("hallo ARJUN"); }**

# **3. Function calling**

 **{**

In these we execute the function definition where we write these function.

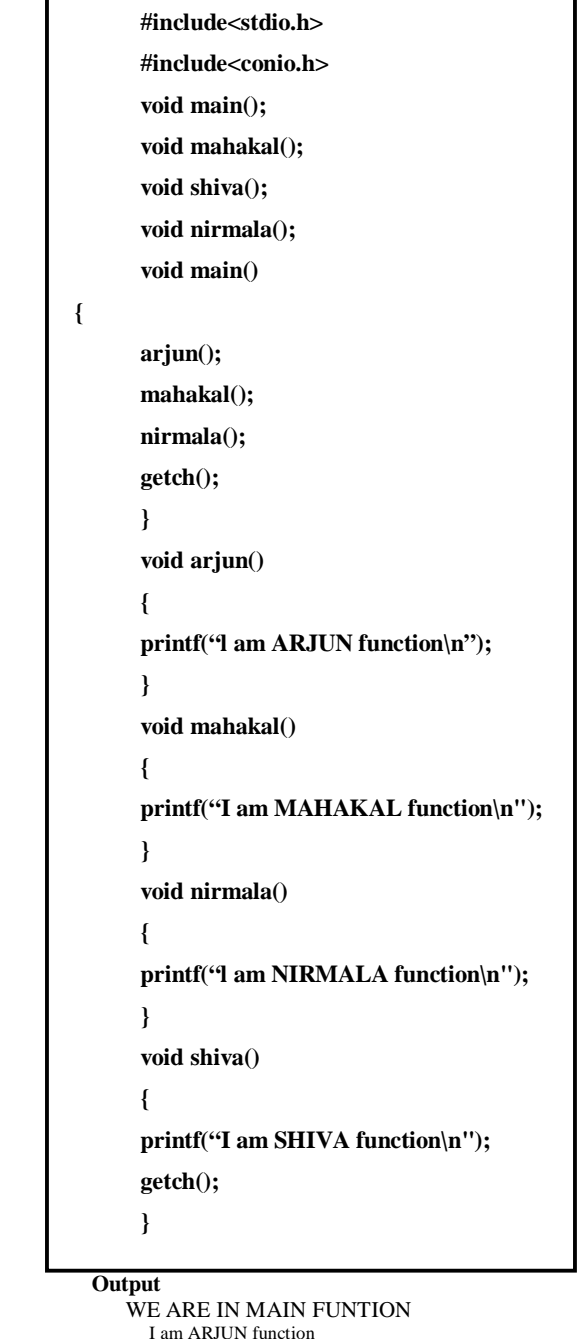

 I am MAHAKAL function I am SHIVA function I am NIRMALA function

**Example program 2: Wap for with argument function.**

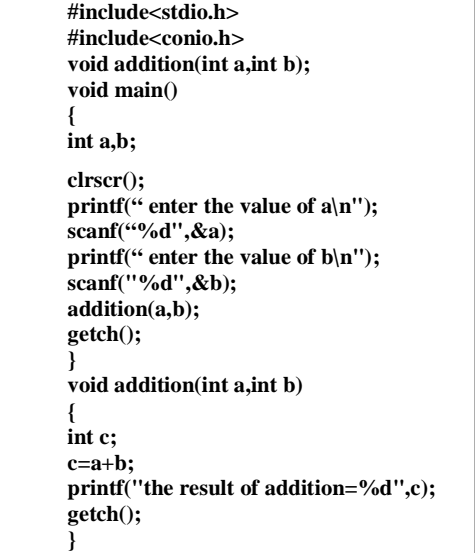

 **Output**

 enter the value of a, 1 enter the value of b 2 the result of addition=3 **Example program 3: Wap for argument with return type function.**

```
#include<stdio.h>
#include<conio.h> 
void addition(int a,int b); 
void main()
{
int a,b; 
clrscr();
printf(" enter the value of a\n");
scanf("%d",&a);
printf(" enter the value of b\n");
scanf("%d",&b);
addition(a,&b);
getch();
}
void addition(int a,int b)
{
int c;
c=a+b;
getch();
     }
```
# **Output**

Enter the value of a 1 enter the value of b  $\mathfrak{D}$ the result=3

**\_\_\_\_\_\_\_\_\_\_\_\_\_\_\_\_\_\_\_\_\_\_\_\_\_\_\_\_\_\_\_\_\_\_\_\_\_\_\_**

# **ARRAY**

**Introduction**

Array is collection of same type of data.

**Declaration of Array**

# **One dimensional Array:**

In General definition one dimensional of array data store in one row or column.

data type variable [size of array];

**Example:** int a [10];

# **Two dimensional Array:**

In General definition two dimensional of array data Store in one row or column.

data type variable[size of array][size of array];

# **Example program 1 : Wap for entered and display element in array.**

```
#include<conio.h>
#include<stdio.h>
void main()
ſ
int a[10],i;
clrscr();
printf("enter the element in array\n");
for(i=0; i<10; i++)€
scanf("%d",&a[i]);
}
printf("entered the element in array\n");
for (i=0; i<10; i++)ſ
printf("%d",a[i]);
}
getch();
3
```
 **Output** 

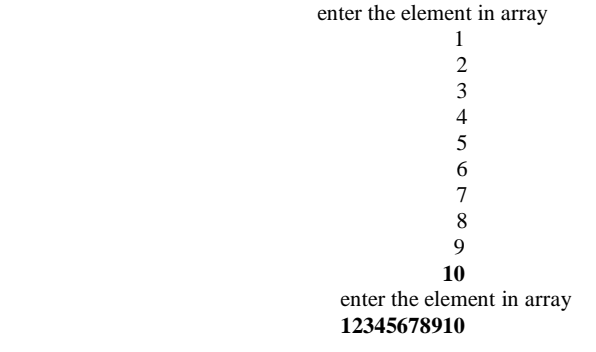

 **Example program 2: Wap for addition of two matrix.**

#include<conio.h> #include<stdio.h> void main() int a[5],[5],b[5],[5],i,j;  $clrscr()$ ; printf("enter the first 2\*2 matrix\n");  $for(i=0;i=1;i++)$  $for (j=0; j<=1; j++)$ € scanf("%d",&a[i][j]); В printf("enter the second 2\*2 matrix\n");  $for(i=0;i=1;i++)$  $for(j=0;j<=1;j++)$ € scanf("%d",&b[i][j]);  $for(i=0;i=1;i++)$  $for(j=0;j<=1;j++)$ c[i][j]=a[i][j]+b[i][j]; printf(" the addition 2\*2 matrix\n");  $for(i=0;i=1;i++)$  $for(j=0;j<=1;j++)$ € printf("\t%d",c[i][j]); } printf("\n"); } getch(); }

# **Output**

Enter the first 2\*2 matrix 1 1 1 1 enter the second 2\*2 matrix 1 1 1 1 the addition 2\*2 matrix 2 2 2 2

**Example program3: Wap for subtraction of two matrix** 

```
#include<conio.h><br>#include<stdio.h>
void main()
int a[5][5],b[5],[5],l,j;
\begin{array}{l}\n\text{therefore}\n\\ \text{cliscr}\n\\ \text{print}(\text{"enter the first } 2^*2 \text{ matrix}\text{'});\n\\ \text{for}(\text{i=0};\text{i=1};\text{i++})\n\end{array}for(j=0;j<=1;j++)
€
scanf("%d",&a[i][j]);
}}
yy<br>printf("enter the second 2*2 matrix\n");<br>for(i=0;i<=1;i++)
for(j=0;j<=1;j++)
€
scanf("%d",&b[i][j]);
for(i=0; i<=1; i++)for(j=0;j<=1;j++)
c[i][j]=a[i][j]-b[i][j];
printf(" the subtraction 2*2 matrix\n");<br>for(i=0;i<=1;i++)
for(j=0;j<=1;j++)
printf("\t%d",c[i][j];
print(n");
J.
getch()}
```
# **Output**

Enter the first 2\*2 matrix 2 2 2 2 enter the second2\*2 matrix 1 1 1 1 the subtraction 2\*2 matrix 1 1 1 1

\_\_\_\_\_\_\_\_\_\_\_\_\_\_\_\_\_\_\_\_\_\_\_\_\_\_\_\_\_\_\_\_\_\_\_\_\_\_

# Unit-II

# **C++ LANGUAGE**

# **CHAPTER- 1**

# **'C++' FUNDAMENTAL**

# **INTRODUCTION TO C++**

C++ is a Object oriented programming language. C++ was originally developed in 1983 by Bajaame Stroustrup.

A C++ program is a collection of commands, which tell the computer to do "*something*". This collection of commands is usually called C++ source code, source code or just code. Commands are either "functions" or "keywords". Keywords are a basic building block of the language, while functions are, in fact, usually written in terms of simpler functions--you'll see this in our very first program, below. (Confused? Think of it a bit like an outline for a book; the outline might show every chapter in the book; each chapter might have its own outline, composed of sections. Each section might have its own outline, or it might have all of the details written up.) Thankfully, C++ provides a great many common functions and keywords that you can use. But how does a program actually start? Every program in C++ has one function, always named main, that is always called when your program first executes. From main, you can also call other functions whether they are written by us or, as mentioned earlier, provided by the compiler.

# **The C++ character set**

C++ character set same as c uses the uppercase letters A to Z, the lowercase letters a to z, the digits 0 to 9, and certain special characters as building block to form basic program elements (e.g., constants, variables, operator, expressions).

# **Identifier**

The C++ identifier is same as c programming language so refer c programming part. As per the characteristic of identifier we can classify identifier into variable and constant.

**(a)** Variable **(b)** Constant

# **(a) Variables:**

The C++ **Variables** is same as c programming language so refer c programming part.

# **(b) Constant:**

The C++ **Constant** is, same as c programming Language so refer c programming part. There are *three* types of constants:- *String constants, Numeric constants and Character constants.*

# *String Constants*

A String constant is a sequence of alphanumeric characters enclosed in double quotation marks whose maximum length is 255 characters. Following are the examples of valid string constants.

- **1.** "The result "
- **2.** "Rs. 2000,00"
- **3.** "This is test program by Sarva"

# *Numeric Constants*

Numeric constants are positive or negative numbers. There are four types of numeric constants, integer constant and floating point constant, hex constant and octal constant. An integer constant may either be a short integer or a long integer. A floating point constant may either be of single precision or double precision.

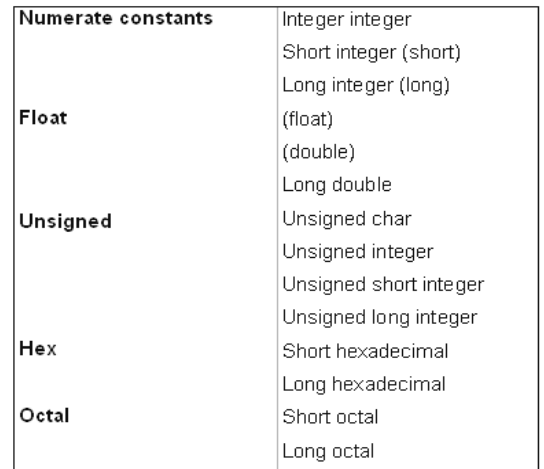

### **(a) Integer constants:**

Integer constants do not contain decimal points, Variables can be declared as integers in the following ways.

# **int x, y; short int x;y; long int x,y;**

In the first statement, the variables x and y take integer values. In the second statement x, y are of the short integer type. the third statement declares x, y as long integer type variables.

- **(i) Integer type data:-** The keyword 'int' stands for the integer data type in C an its size is either 16 or 32 bits. A 16 bit integer may fall in the range of  $2^{15}$  to  $2^{15}$ -1, while 32 bit integers may fall in the range of  $-2^{32}$  to  $2^{31}$  -1.
- **(ii) Short integer data type:-** Normally, the 'short int' is used to declare the short integer data type in C whose maximum size is 16 bits long. It may fall in the range between -32,768 to 32,767 or  $2^{15}$  to  $2^{15}$ -1.
- **(iii) Long integer data type:-** Usually, the 'long int' stands for the long integer data type used in C++ and its size is 32 bits, It may fall in the range of -2,147,483,648 to 2,147.483.647 or  $-2^{31}$  to  $2^{31}$ - 1.
- **(iv) Unsigned data type:-** The unsigned numbers are whole number s and always hold positive values and the sign bit also belongs toe the value. The unsigned numbers may be classified into four types; unsigned char, unsigned integer, unsigned short integer and unsigned long integer. The maximum size of the unsigned integer is 16 or 32 bits.
- **(b) Floating point constants-** Positive or negative numbers are represented in the exponential form (similar to scientific notation).

**Examples:**

9010E10

7810.11E-11

-10.990e8

-1.oole-1

The following floating point constant with their size: Float, Double, long double.

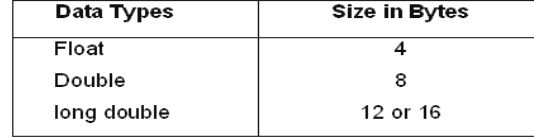

**(C) Hex constants:-** Hexadecimal numbers are integer numbers of base 16 and their digits are 0 to 9 and A to  $F$  (a to f).

 **Example:-** 0x0

 $-Ox3$ 

22x3.

**(d) Octal constants:-** Octal numbers are integer numbers of base 8 and their

digits are 0 to 7

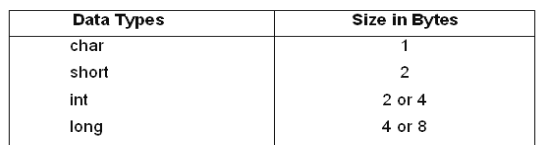

# *Character Constants*

A character represented within single quotes denotes a character constant.

*Here are some examples,*

**'A' 'a' ' . ' "?'**

Declaration of .the character constants. **char x char x,y,z;** 

**The following table summarizes the data types in C++**

| Name               | Meaning                      | Size In Bytes  |
|--------------------|------------------------------|----------------|
| char               | character                    | 1              |
| int                | integer                      | 2              |
| long int           | long integer (more digits)   | 4              |
| short int          | Short integer (fewer digits) | $\overline{2}$ |
| unsigned char      | unsigned character           | 1              |
| unsigned int       | unsigned integer             | 2              |
| unsigned short int | unsigned short integer       | $\overline{c}$ |
| unsigned long int  | unsigned long integer        | 4              |
| float              | floating point number        | 4              |
| double             | double precision floating    | 8              |
|                    | point number                 |                |

\_\_\_\_\_\_\_\_\_\_\_\_\_\_\_\_\_\_\_\_\_\_\_\_\_\_\_\_\_\_\_\_\_\_\_\_\_\_\_\_

# **OPERATORS AND EXPRESSIONS**

# **OPERATORS**

The **C++ Operators** is same as c programming c programming part.

# **Summary & Example of C++ Operators**

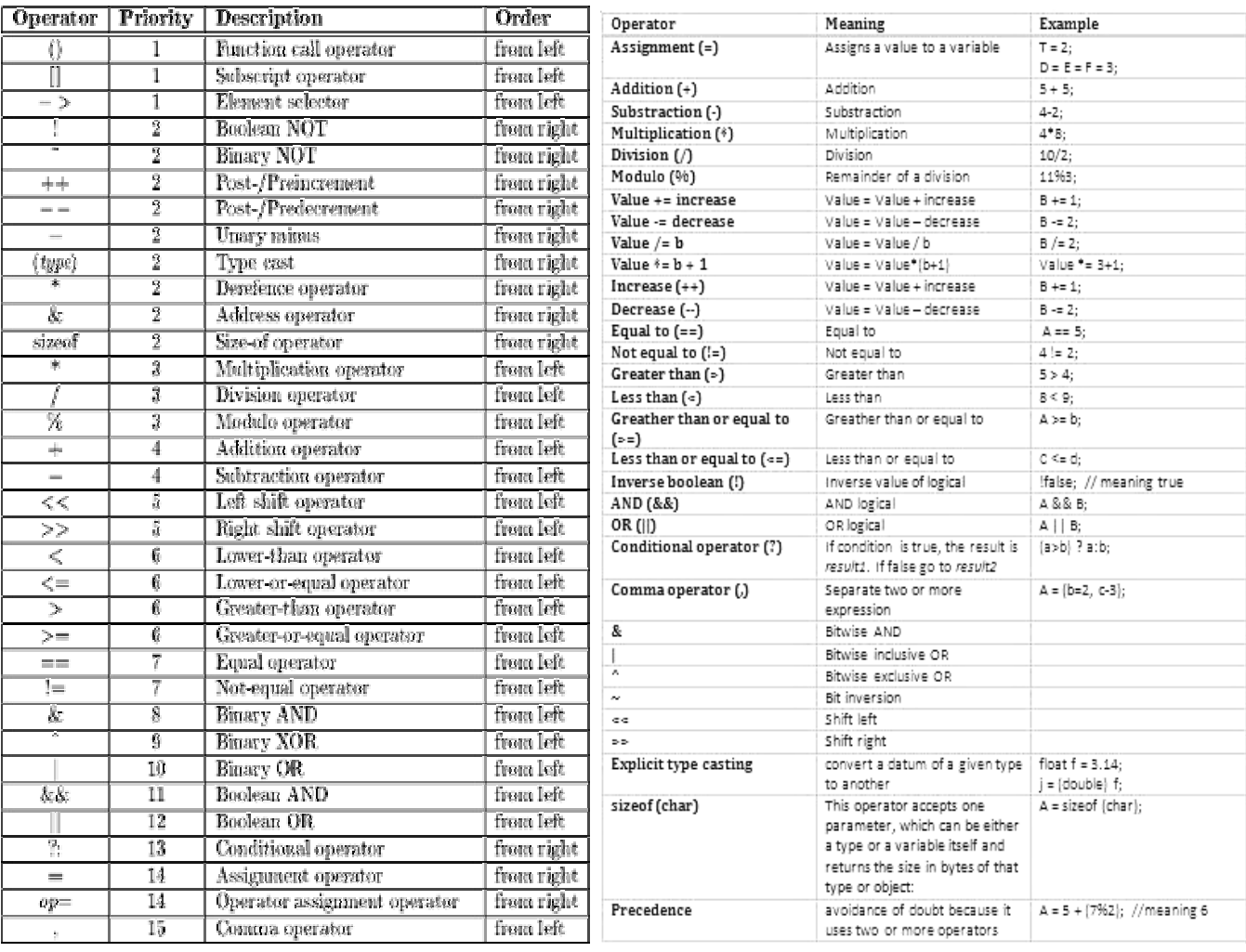

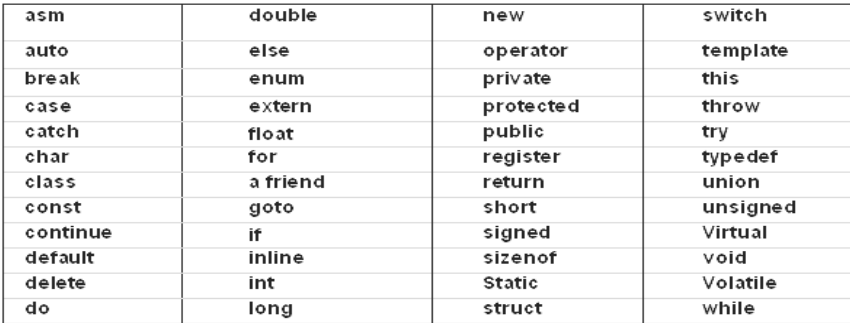

# **BASIC DATA TYPES**

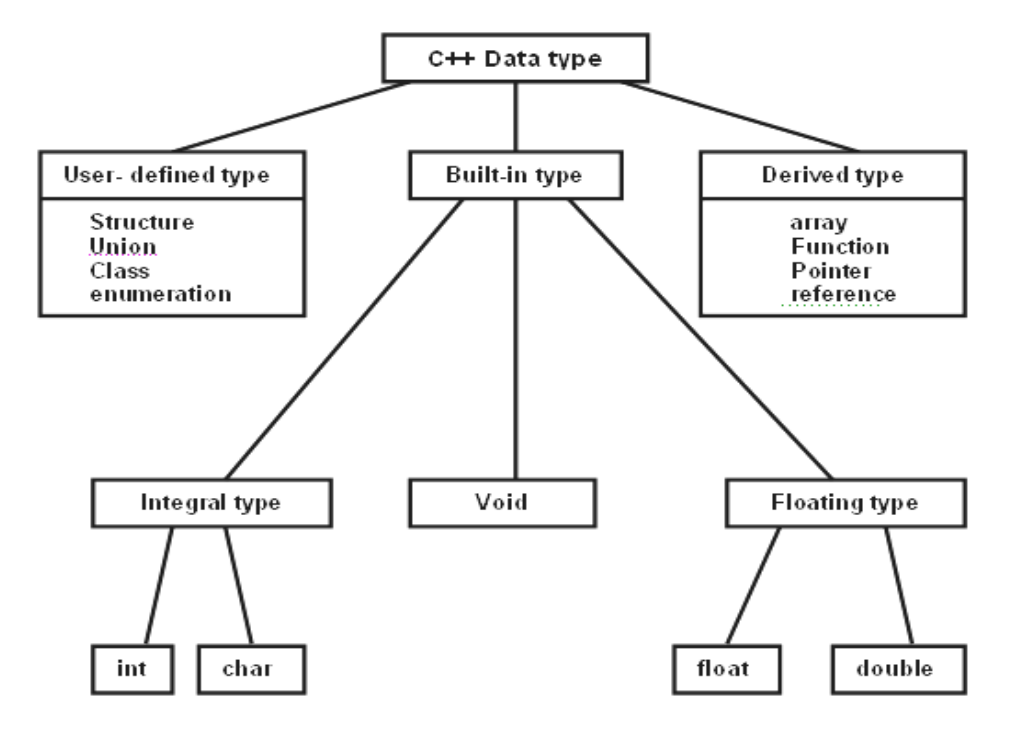

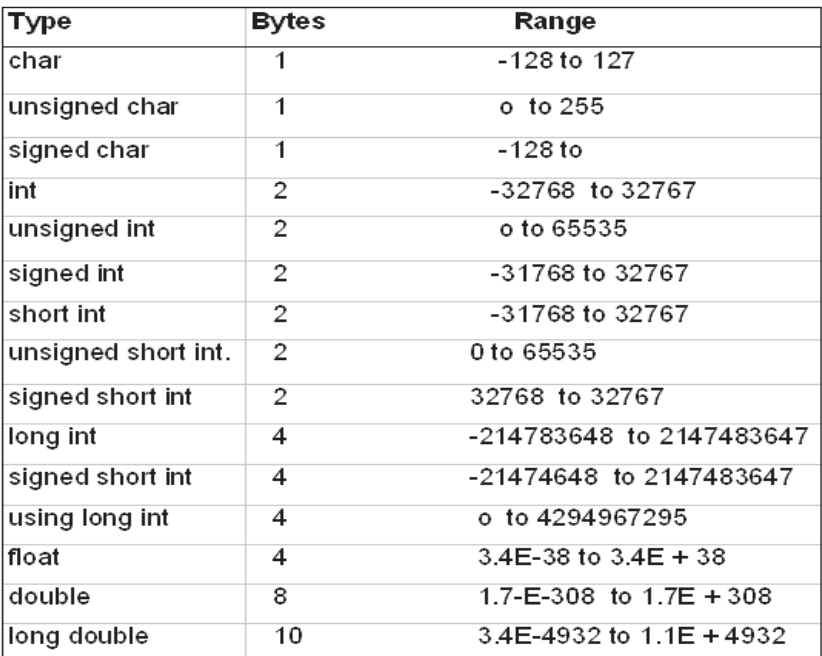

\_\_\_\_\_\_\_\_\_\_\_\_\_\_\_\_\_\_\_\_\_\_\_\_\_\_\_\_\_\_\_\_\_\_\_\_\_\_\_\_\_\_

# **DATA INPUT AND OUTPUT**

# **Entering input data by the cin statement**

Input data can be entered into the computer from a standard input device by cin statement.

 **Syntax:**

**Cin>>variable; Int a; Cin>>a**

# **Writing Output Data by cout statement**

Output data can be written from the computer onto a standard output by cout statement.

**Syntax**:

 **int a=10; cout«variable; Cout<<a; cout<<"INDIA"**

# **Example program: 2 Wap for Addition of two Nos.**

```
#include<iostream.h>
#include<conio.h>
void main()
int a,b,c;cout<<"enter the value of a \n";
cin>>a;cout<<"enter the value of b \n";
cin>>b;c = a + b;
\frac{3}{2} cout<<"the value of c="<<c;
getch();
Þ
```
# **Output:**

enter the value of a 6 enter the value of b 6 the value of  $c=12$ 

# **Example program: 3 Wap for Simple interest**

#include<iostream.h> #include<conio.h> void main() float p.r.t.si:  $clrscr()$ ; cout<<"enter the value of principle \n";  $cin>>p$ ; cout<<"enter the value of rate \n"; cin»r; cout«"enter the value of time \n";  $cin>>t$ : si=(p\*r\*t)/100; cout << "the result of si="<<si; getch(); ÿ

#### **Output**

enter the value of principle 1000 enter the value of rate 2 enter the value of time 2 the result of  $si = 40.000000$ 

**Example program: 4 Wap for entered Hue and display line.**

#include<iostream.h> #include<stdio.h> void main**0** 

char name[10]; cout<< "enter the line∖n"; gets(name);

gets(name);<br>puts(name);

 **Output** enter the line

 India is great India is great

**Example program: 5 Wap for entered and display one character.**

```
#include<iostream.h>
#include < <math>stdio.h</math>void main()
£
char name[10];
cout<<"enter the line\n";
gets(name);
puts(name);
```
**Output**

enter a character a

**Example program: 6 Wap for Area of circle.**

```
#include<iostream.h>
#include<conio.h>
void main()
float pi=3.14,r,a;
Cirscr ();<br>cout<<"enter the radius\n";
cin>>r:
getch();
٦
```
 **Output**

 enter the radius 3 the area of circle=28.260000

# **DECISION CONTROL STRUCTURES**

# **Introduction**

In C++ programming the following main type of Decision statement used for implementing the decision control instruction same as c programming.

- **1.** The if- statement
- **2.** The if- else statement
- **3.** The conditional operator.
- **4.** Switch case statement
- **1. The if- statement : Syntax:**

**Example:** If  $(a>b)$ printf("a is greater then b"); here, we given the condition that if **a** is greater then **b** that time the **a** is greater then **b** will be displayed on the screen. **if (boolean expression ) statement;** 

**2. The if- else statement:**

These statements execute statement1 when is condition true and also execute statement2 when is condition false.

**Syntax: if (condition) statement1; else statement2;**

**Example:** if  $(a>b)$ cout<<"a is greatest";

```
else
```
cout<<" b is greatest";

here, if a>b then print a is greatest statement and if condition is false then it will print b is greatest. In use nested if we use another if in under of if.

**Example:** if(a>b) cout << " a is greter than b"; else else if(a==b) cout << " a is eqaul to b"; else cout << " b is greater than a"; **Syntax: (condition1) statement1; else if (condition2) statement2; else statement3;**

here, if  $a>b$ , in true it will print a is greater than b else check again the  $a = b$ , in true it will print a is equal to b else print b is greater than a.

# **3. The conditional operator**

**Example:**

**syntax: expression1?expression 2:expression3**

 int a,c; c=(a>8?3:6); here, this statement will store 3 in c if a is greater then 8 otherwise it will store 6 in c.

# **Syntax:**

**{**

**}**

**Switch(variable)**

 **case constant 1: statement- 1; break; case constant n: statement-n; break; default: statement**

#### **Example program 1 : Wap for greatest among two Nos.**

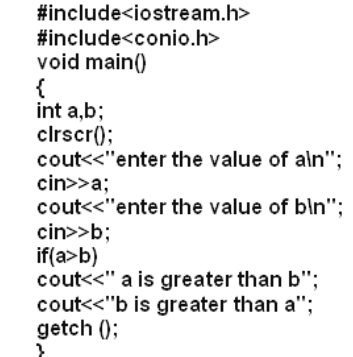

# **Output**

enter the value of a 5 enter the value of b 6 b is greter than a

**Example program 2: Wap for greatest among three Nos.**

```
#include<iostream.h>
#include<conio.h>
void main()
int a.b.c.ched;.....<br>| clrscr();<br>| cout<<"enter the value of a\n";
cin>>a;
cout<<"enter the value of b\n";
cin>>b;
cout<<"enter the value of c\n";
cin>>c;
if ((a>b)&(a>c))cout<<"a is greater";
else
if (b>c)else
cout<<"c is greater";
getch();
ÿ
```
# **Output**

enter the value of a 1 enter the value of b 2 enter the value of c 3 c is greter

# **Example program 3 : Wap for leap year.**

```
#include<iostream.h>
#include<conio.h>
void main()
int year;
cout<<"enter the year\n"
cin>>year;
e................<br>if (year%4==0)<br>cout<<"the year is leap year";
else
cout<<" the year is not leap year";
getch();
}
```
**Output** enter the year 2000

the year is leap year

# **Example program 4 : Wap for display seven day in a week.**

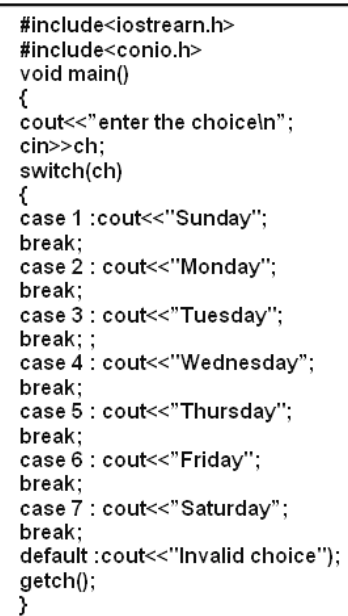

**Output**

Enter the choice 6 Friday

\_\_\_\_\_\_\_\_\_\_\_\_\_\_\_\_\_\_\_\_\_\_\_\_\_\_\_\_\_\_\_\_\_\_\_\_\_\_\_\_\_\_\_

# **LOOP CONTROL STRUCTURES**

# **Introduction**

- **1. while Statement**
- **2. do-while Statement**
- **3. for Statement**

In every loop three things are main- initialization of counter variable, condition, counter variable (increment/decrement purpose) .

# **1. while Statement**

These loop is test-Do type of loop, means first it check the condition and then execute the statement.

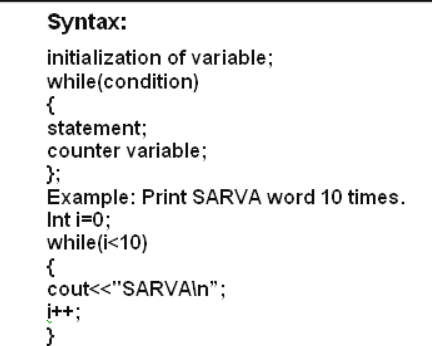

# **2. do while Statement**

This loop is Do-test type of loop, means first it executes the statement and then check the condition.

```
Syntax:
          initialization of variable;
          do {
                            statement:
                            counter variable:
          }while(condition);
```
**Example: Print SARVA word 10 times.**

 **Int i=0; do { cout<<"SARVA\n"; i++; }while(i<9);**

**3. For Statement** 

This loop is test-Do type of loop, moans first it checks the condition and then executes the statement.

```
Syntax:-
       for(initialization;condition;increment/decrement)
      ſ
                statement;
      3
```
**Example:** Print ARJUN word 10 times.

```
 int I;
        For(i=0;<10;i++)
 {
            cout<<"SARVA";
        }
```

```
Visit us at: www.sarvaindia.com Licensed by Govt. of India ISO 9001:2015 Certified
```
**Example program 1: Wap to print 10 Nos using while loop.**

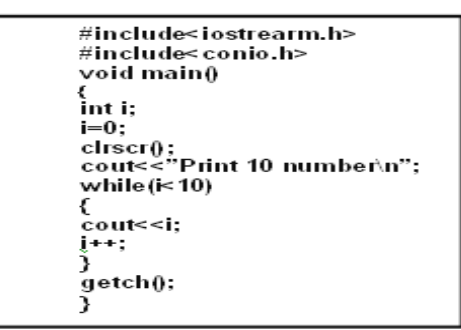

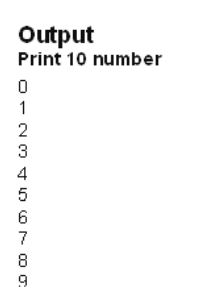

**Example program 2: Wap to print 10 Nos using do-while loop.**

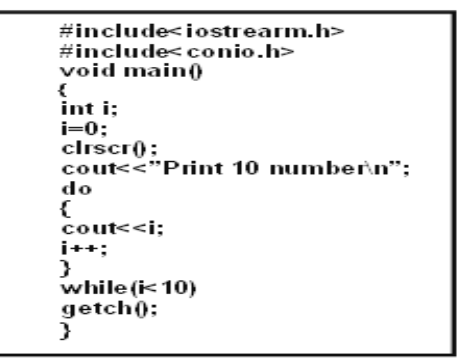

# Output

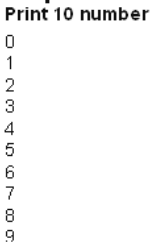

**Example program 3 : Wap to print 10 Nos using for loop.**

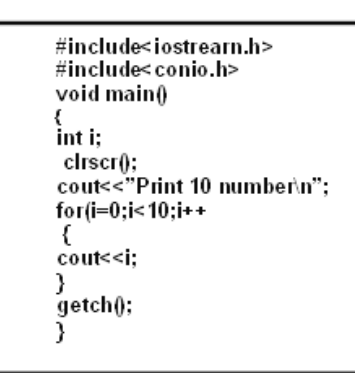

# Output

# Print 10 number

 $\overline{0}$ 

 $\mathbf{1}$  $\sqrt{2}$ 

3

 $\overline{4}$ 

5

6

 $\overline{7}$ 8

9

\_\_\_\_\_\_\_\_\_\_\_\_\_\_\_\_\_\_\_\_\_\_\_\_\_\_\_\_\_\_\_\_\_\_\_\_\_\_\_\_\_\_\_\_\_\_

# **FUNCTION**

# **Introduction**

The self contain program is called function.

- For create the function the following three major steps are necessary**:-**
- **1. Function**
- **2. Function definition**
- **3. Function calling**

# **1. Function Prototype**

In these, we define the type of function.

As per the data type we can define function also.

(int function, float function. double function, char function and void function.) In first four type of function return the value but void function not return void nothing.As per the use argument in function there are following type without argument. In these we do not use any argument.

# **2. Function definition**

In these we write the statement which we want to execute by the function.

*Example:* void sarva(); *With Argument*  In these we use any argument. *Example:* void sarva(int a, int b);

In these we execute the function definition where we write these function.

*With Argument and return* In these we use any argument with return type. *Example:* void sarva(int a); return(a);

*Example***:**

### **void sarva() {**

 **cout<<"hallo SARVA";** 

 **}** 

**Example program 1: Wap for without argument function.**

```
#include<iostream.h>
   #include<conio.h>
   void sarva();
   void mahakal();
   void shiva();
   void nirmala();
   void main()
   sarva();
   mahakal();
   shiva();<br>nirmala()
   getch();
void sarva() //function defination
 cout<<"I am SARVA function\n";
 3
 void mahakal()
 {cout<<"I am MAHAKAL function\n";
 .<br>Void nirmala()
 cout<<"I am NIRMALA function\n";
 .<br>void shiva()
 cout<<"I am SHIVA function\n";
 getch();
 Ī
```
# **Output**

WE ARE IN MAIN FUNCTION I am ARJUN function I am MAHAKAL function I am SHIVA function I am NIRMALA function

# **Example program 2: Wap for with argument function.**

**3. Function calling**

#include<stdio.h> #include<conio.h> void addition(int a,int b); void main() int a,b; cirscr(); printf(" enter the value of a\n"); scanf("%d", &a); prirtf(" enter the value of b\n"); scanf("%d",&b); addition(a,b); getch(); } void addition(int a.int b) int c:  $c = a + b$ : printf("the result of addition=%d",c); -1 getch(); }

 **Output** enter the value of a 1 enter the value of b  $\Omega$ the result of addition=3 **Example program 3:** 

**Wap for argument with return type function.**

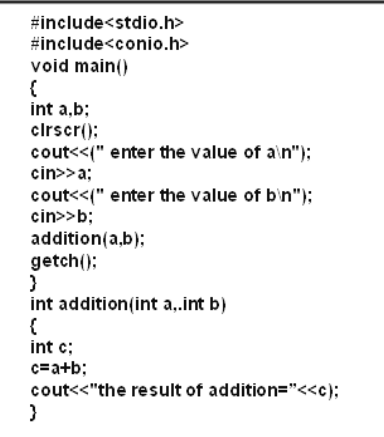

# **Output**

 Enter the value of a 1 enter the value of b 2 the result  $=3$ 

\_\_\_\_\_\_\_\_\_\_\_\_\_\_\_\_\_\_\_\_\_\_\_\_\_\_\_\_\_\_\_\_\_\_\_\_\_\_\_

# **ARRAY**

# **Introduction**

Array is collection of same type of data.

# **Declaration of Array**

# **1. One dimensional Array:**

In general definition one dimensional of array data store in one row or column. *data type variable[size of array]; Example***: int a[10];**

**2. Two dimensional Array:** n general definition two dimensional of array data store in one row or column. *data type variable[size of array][size of array];*

#### **Example program 1: Wap for addition of two matrix.**

```
#include<stdio.h>
#include< conio.h>
void main()
,<br>int a[5]5],b[5][5],i,j;
ctrscr(); \frac{1}{1} = \frac{1}{1} = \frac{1}{1} = \frac{1}{1} = \frac{1}{1} = \frac{1}{1} = \frac{1}{1} = \frac{1}{1} = \frac{1}{1} = \frac{1}{1} = \frac{1}{1} = \frac{1}{1} = \frac{1}{1} = \frac{1}{1} = \frac{1}{1} = \frac{1}{1} = \frac{1}{1} = \frac{1}{for(i=0; i<=1; i++)for(j=0;j<=1;j++)
、<br>cout<<a[i][j];
.<br>cout<< "enter the second 2*2 matrix∖n";
for(j=0;i<=1;i++)
.<br>for(j=0;j<=1;j++)
`cin>>b[i][j];
Ѓог(i=0;i<=1;i++)
,<br>for(j=0;j<=1;j++)
c[i][j]=a[i][j]+b[i][j];
cout<<"the addition 2*2 matrix\n";
for(i=0; i=1; i++),<br>for(j=0;j<=1;j++)
.<br>cout<< c[i][j];
,<br>cout<<"\n";
٦
∫<br>getch();<br>}
```
## **Output**

enter the first 2\*2 matrix 1 1 1 1 enter the second 2\*2 matrix 1 1 1 1 the addition  $2*2$  matrix  $2 \n2$  $\begin{array}{ccc}\n2 & 2 \\
2 & 2\n\end{array}$ 2 2

**Example program 2: Wap for subtraction of two matrix**

```
#include<stdio.h>
#include<conio.h>
void main()int a[5]5],b[5][5],c[5][5],i,j;
cirscr();
cırscrn);<br>printf("enter the first 2*2 matrix\n";<br>for(i=0;i<=1;i++)
,<br>for(j=0;j<=1;j++)
scanf("%d",&a[i][j];
}<br>cout<<("enter the second 2*2 matrix\n";<br>for(j=0;i<=1;i++)
for(j=0;j<=1;j++)
\text{cm} > b [i][j];
for(i=0;i=1;i++)for(j=0;j<=1;j++)
c[i][j]=a[i][j]-b[i][j];
cout<< "the substraction 2*2 matrix\n";<br>for(i=0;i<=1;i++)
for(j=0;j<=1;j++)
\text{count}<\text{c}[illi];
J.
cout<<"\n";
getch();
```
 **Output**

```
Enter the first 2*2 matrix
2
2
2
\mathfrak{D}enter the second 2.2 matrix
1
1
1
1
the substraction 2*2 matrix
1 1
1 1
```
**\_\_\_\_\_\_\_\_\_\_\_\_\_\_\_\_\_\_\_\_\_\_\_\_\_\_\_\_\_\_\_\_\_\_\_\_\_\_\_\_\_\_\_\_\_\_\_\_**

# **CLASSES**

# **Introduction to Classes**

The word class is a fundamental and powerful keyword in c++. It is significantly useful as it is used to combine the data and operations of a structure into a single entity. The class construct provides support for hiding, abstraction, encapsulation, single inheritance, multiple inheritance, polimorphism and public interface functions (methods) for passing message between objects.

**Data abstraction:** In **oop's,** the data abstraction is defined as a collection of data and methods (function).

**Data Hiding:** In C++, the class allows to declare data and methods as public private and protected group.

**Data encapsulation:** The internal data (the member data) of a class are first separated 'from the outside world (the defined class).

Inheritance: C++ allows a programmer to build hierarchy of classes. The basic feature of classes (parent classes of basic classes) can be passed onto the derived classes (child classes).

**Polymorphism:** In **oop**, polymorphism is defined as how to carry out different processing steps by a function having the same messages.

# **SPECIFYING A CLASS**

A Class specification has **two parts:** 

**1.** Class declaration.

**2.** Class function definition

# **The general form of a class declaration is:**

 The body of a class is enclosed within braces and terminated by a semicolon The class body contains the declaration of variables and functions. These functions and variables are called class members. They are grouped under two part namely, private and public, the class member that have been declared as In keyword private can be accessed only from within the class, IN public members can be accessed from outside the class also.

Class calsss\_name τ Private Variable declarations; **Function declarations:** Public: Variable declarations; **Function declarations;** };

# **Example: Class with data and member function**

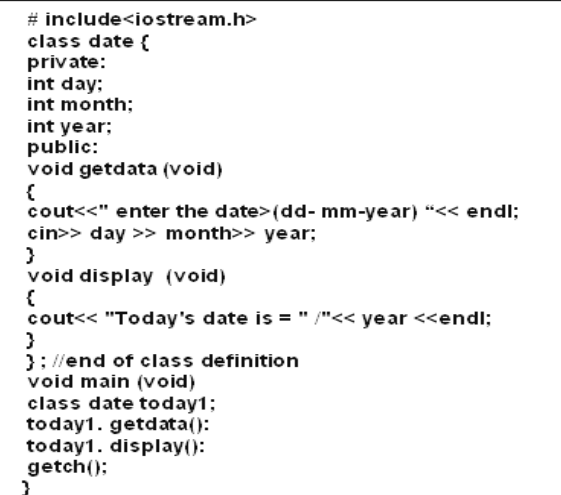

**Output**  enter the date (dd-mm-year) 12 1 99 Today's date is  $= 12/1/99$ 

**Example: member functions are defined wit**

#include <iostream.h> class sample € private:  $int x;$ int y; public: void getinfo ()<br>cout<< "enter any two numbers "<< endl;  $\sin >> x >> y;$ }<br>void display (){<br>cout<<" enter any two numbers"<< endl;<br>cin >>x >> y; 3<br>  $\begin{array}{l} \text{void display } \emptyset \ \text{void display } \emptyset \ \text{count} < \neg x < \neg x < \neg x < \neg x < \neg x < \neg x < \neg x < \neg x < \neg x < \neg x < \neg x < \neg x < \neg x < \neg x < \neg x < \neg x < \neg x < \neg x < \neg x < \neg x < \neg x < \neg x < \neg x < \neg x < \neg x < \neg x < \neg x < \neg x < \neg x < \neg x < \neg$  $int sum<sub>0</sub>$ К return  $(x + y)$ ; int diff() return (x-y):<br>ind diff()  $return (x-y);$ ind diff() return  $(x/y)$ ; }<br>}// end of class definition void main (void) € sample obj 11; obj11. getinfo ();<br>obj11. display ();  $obj11. sum 0$ obj11. diff();<br>obj11. mult (); obj11. di∨ () 3 getch(); 3

**Example: methods are defined out of the scope of the class**

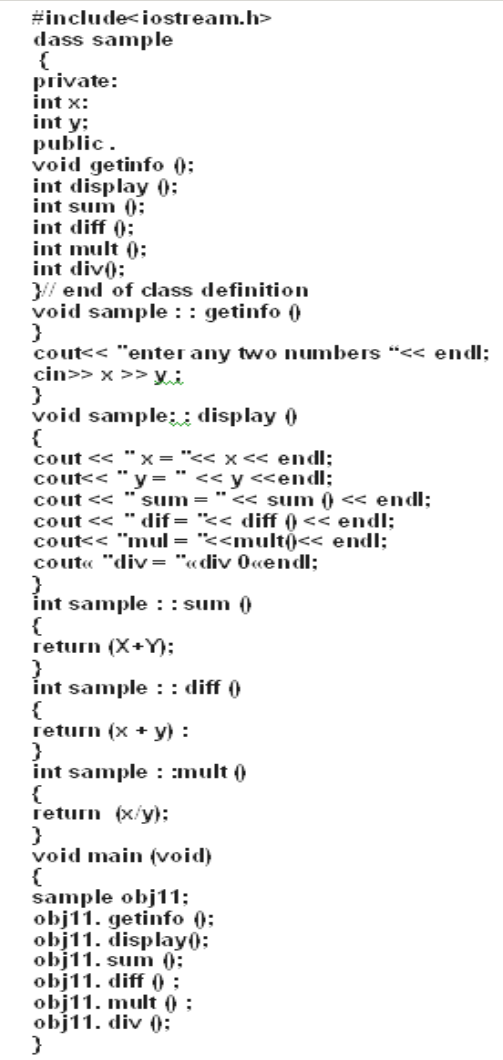

**Output** 

Enter any two numbers 1 2  $\mathbf{x} = 1$  $y = 2$  $sum = 3$  $dif = -1$  $mul = 6$  $div = 0$ 

**\_\_\_\_\_\_\_\_\_\_\_\_\_\_\_\_\_\_\_\_\_\_\_\_\_\_\_\_\_\_\_\_\_\_\_\_\_\_\_\_\_**

# **SOLVED PROGRAM**

**EXAMPLE 1:** *WAP TO INPUT A NO. ANDTO PRINT ITS CUBE BY POW () FUNCTION\*/*

#include<stdio.h> #include<conio.h> #include<math.h> void main() t

int a: cirscr(); printf("Enter any number:");  $scanf(% \theta)$  &  $d$ ", & a); printf("'n The cube of the number is :%g",pow(a,3));  $\sqrt{\ }$ pow(x,y)=x to the power y\*/ getch();

//for pow()function math.h

3

**Output**

Enter any number: 3 the cube of the number is: 27

# **EXAMPLE 2:** *WAP TO DISPLAY CUBEROOT OF A NO.\*/*

#include<stdio.h> #include<conio.h> #indude<math.h> //for pow()function math.h void main() ſ float a, y; cirscr();<br>printf ("enter value of a"); scanf $(*%f", 8a)$ ; y=(pow(a,1.03)); printf("\ncubroot of a is %g ",y); getch(); 3

# *Output*

€

Enter the value of a 8 cube root of a is 2

# **EXAMPLE 3:** *WAP TO CONVERT GRAM TO KILOGRAM.*

#include<stdio.h> #include<conio.h> #include<math.h> /for pow()function math, h is must\*/ void main() float grams, kilogram; Cirscr(); printf("enter grams"); scanf("%f",& grams); kilogram=grams/pow(10,3); /\* 1kilogram=1000 grams\*/ printf("\nquantity in Quintal is =%g ",kilogram); getch(); 3 *Output*

Enter grams 1000 quantity in kilogram is  $=1$ 

# **EXAMPLE 4 :** *WAP TO INCREASE AND DECRESE THE INPUT VALUE BY 1.*

#include<stdio.h> #include<conio.h> void main() int k.j; cirscr(); printf("Enter k"); scanf ("%d", &k); k**++**:  $^\mu$ for increment by 1\*/ . printf'("\n The increment value of k is %d.",k); printf('\n enter j"); /\*for decrement by 1\*/  $\,$ j-c printf ("'n The decremented value of j is %d",j));  $getch()$ :

```
3
```
ſ

*Output*

Enter k  $\mathcal{L}$ the incremented value of k is 3 enter j 3 The decremented value of j is 2

# **EXAMPLE 5 :** *WAP TO DISPLAY AREA AND PERIMETER OF RACTANGGLE.*

#include<stdio.h> #include<conio.h> void main() float x,y, area, perimeter; cirscr(); printf("Enter two sides x, y : "); scanf ("%f%f", &x, &y); area=x\*y; perimeter=2\* (x+y); prntf("nArea of rectangle is %g sqr. Units ",area); prntf("'n Perimeter of a rectangle is %g", perimeter); getch();

}

ł

*Output* Enter two sides x y : 1 4 Area of rectangle is 8 sqr. units Perimeter of rectangle is 12

## **EXAMPLE 6 :** *WAP TO INPUT TWO VALUES & EXCHANGE THEM (SWAPING) BY USING THIRD TEMPORARY VARIABLET.*

#include<stdio.h> #include<conio.h> void main() £.

t

ſ

```
int x,y,temp;
clrscr():
printf("Enter two values");
scanf ("%d, %d", &x, &y);
print("nented values are x = %d, y = %d", x,y);temp=x;
x=y;
y = temp;prntf("\nvalues after swaping are x = %d, y = %d", x,y);
getch();
Þ
Output
```
Enter two values 4 5 entered values are  $x=4$ ,  $y=5$ values after swaping  $x=5$ ,  $y=4$ 

# **EXAMPLE 7 :** *WAP TO FIND TOTAL EXPENSES.*

```
#include<stdio.h>
#include<conio.h>
void main()
        float t.d.l. totalexp:
        clrscr();
        printf("Enter Travelling exp. In Rs.");
        scanf ("%f", &t);
        prntf("nEntered dry cleaning exp. In Rs.")
        scanf ("%f", &d);
        prntf("'nEntered lodging and boarding exp. In Rs.")
        scanf("%f", &l);
        totalexp=t+d+l;
        prntf("in The total exp is Rs.%g",totalexp);
        getch();
```
# <sup>3</sup>

*Output* Enter travelling exp in Rs. 2000 Enter dry cleaning exp. In Rs. 200 Enter lodging and boarding exp. In Rs. 300 The total exp are Rs. 2500

# **EXAMPLE 8 :** *WAPTO FIND AREA OF TRAINGLE.*

```
#include<stdio.h>
#include<conio.h>
#include<math.h>
void main()
         float x.y.z.s. area;
         clrscr(i)Printf("Enter three sides x y z :");
         scanf ("%f%f%f", &x,&y,&z);
         s = (x + y + z)/2;
         area = sqrt(s*(s-x)*(s-y)*(s-z));
         printf("\nArea of Triangle is %g sqr. Units", area);
         getch();
     ŋ,
```
3 4 5 Area of Triangle is 6 sqr units

Enter three sides x y z :

*Output*

# **EXAMPLE 9:** *WAP TO FIND THAT ENTERED YEAR IS A LEAP YEAR OR NOT.*

#include<stdio.h> #include<conio.h> void main() int t,yrs;  $clrscr()$ : printf("\nenter year"); scanf("%d", &yrs); scanf(yrs%4=0) /\* % operator will show remainder\*/ printf("\nleap year"); else Printf (not a leap year"); getch();

# }

ſ

€

*Output*  enter year 2002 leap year

# **EXAMPLE 10 :** *WAP TO CALCULATE GROSS SALARY BY CONSIDERING HOUSE RENT ALLOWANCE, DEARNESS ALLOWANCE.*

```
#include<stdio.h>
#include<conio.h>
void main()
        Float bs.gs.da.hra;
        cirscr();
        printf("In The basic salary ");
        scanf(%f', 8bs);if(bs<=200)
        hra=bs*10/100;
        da=bs*20/100;
        3
        else
        hra=500:
        da=bs*25/100:
        ŀ
        gs=bs+hra+da;
        printf("\n Gross salary=Rs.%g",gs);
        getch();
            J.
```
#### *Output*

The basic salary 500 gross salary=Rs. 1125

# *EXAMPLE 11 : WAP TO INPUT NO. AND FIND OUT IT IS EVEN OR ODD NO.* #include<stdio.h><br>#include< conio.h> #include<co<br>void\_main()<br>{ int n.j: na na.<br>cirscr();<br>printf("∖n enter no."); scanf ("%d",&n); j=n%2; if(j==0)<br>printf("even"); .<br>else printf("\n odd"); getch (); в *Output* enter no. 24 even **EXAMPLE 12 :** *WAPTO FIND THAT THE NO. IS DIVISIBLE BY SIX OR NOT.* #include<stdio.h> #include<conio.h> void main()  $\epsilon$ int i;  $clrscr()$ ; printf("\n enter i");  $scanf(% \theta)$ ;  $\prime^{\star}$  operator will show remainder so if the if(i%6)

# enter i 36 The number is divisible by 6 .

is non-zero than this condition will be true and if statement will be executed

printf ("\n The number is not divisible by 6");

printf ("\n The number is not divisible by 6");

*Output*

}

else

getch();

# **EXAMPLE 13 :** *WAP TO FIND PROFIT OR LOSS OR NO PROFIT NO LOSS 1N SELLING.*

```
#include<conio h>
void main()\epsilonfloat cp,sp,profit,loss;
     roat ep, sp, pront, loss;<br>eristr();<br>printf(""n Enter ep: ");<br>scanf("%g", &ep);<br>scanf("%g", &sp);<br>scanf("%g", &sp);
                                             /"input cost price*/
                                             /" enter selling price*/
      if (sp>cp)
      Ł
               profit = sp-cp;<br>printf("\n The profit is Rs. %g"-profit);
     }<br>else
      ť
               if (cp==sp)
                              printf("\n The loss is Rs.%g*,loss);
                else
               3
                               loss = cp-sp;printf("\n The loss is Rs.%g*,loss);
                3
        getch();
```

```
Output
Enter cp:
200
Enter sp: 
90
The toss is Rs.110
```
# **Example 14 :** *WAP TO GENERATE THE TABLE OF NUMBER ENTERED BY USER.*

#include<stdio.h> #include<conio.h> int table (int, int);  $void main()$ int i,  $n_i$ ſ  $clrscr()$ ; printf("Enter any integer") ;<br>scanf("%d", &n) ; for( $i = 1$ ;  $i \le 10$ ;  $i++$ ) printf("%d x %d = %d\n", n, i, table (n, i)) : з int table (int n, int i) ſ return (n) э return (table  $(n, i -1) + n$ ); 3 getch(); Ÿ

# *Output*

```
Enter the number2
2x1 = 22x2=42x3=62x4=82x5=102x6=12
2x7=142x 8=162x9=18
2x10 = 20
```
# **Example 15:** *WAP FOR STRING COPY*

```
#include<conio.h>
#include<stdio.h>
main()ε
char* sourse ="arjun";
           char*des="chandel";
           int i;
           cirscr();
           printf("Enrter the siring");
           gets(sourse);
           for(i=0;sourse[i]!='\0';i++)
           des[i]='\0';
           printf("The string is; %s", des);
           printf("\nPress any key to continue; ");
           getch();
           3
```